**MÁRCIO FONSECA DE CARVALHO**

# **ANÁLISE DA DIVERGÊNCIA GENÉTICA ENTRE ACESSOS DE FEIJÃO ATRAVÉS DE MARCADORES MORFOLÓGICOS E MOLECULARES**

**LAGES-SC**

**2005**

# **UNIVERSIDADE DO ESTADO DE SANTA CATARINA – UDESC CENTRO DE CIÊNCIAS AGROVETERINÁRIAS – CAV DEPARTAMENTO DE FITOTECNIA**

# **MÁRCIO FONSECA DE CARVALHO**

# **ANÁLISE DA DIVERGÊNCIA GENÉTICA ENTRE ACESSOS DE FEIJÃO ATRAVÉS DE MARCADORES MORFOLÓGICOS E MOLECULARES**

Dissertação apresentada à banca examinadora, como requisito parcial para a obtenção do grau de Mestre em Produção Vegetal.

**Orientador:** Dr. Altamir Frederico Guidolin **Co-Orientador:** Ms. Gilberto Dalagnol

# **LAGES-SC**

**2005**

Aos que fazem da mente a semente do saber, e do coração a menção do amar.

#### **AGRADECIMENTOS**

Este trabalho só foi possível devido ao apoio recebido da minhas diversas "famílias" durante todo este percurso.

A família celestial, Deus, Pai eterno, e seus mensageiros de luz; meu irmão Manoel, que está sempre ao meu lado.

A família terrena, meus pais, irmãos e sobrinhos, pela alegria de tê-los sempre junto a mim. Amo vocês.

A família CAV, amigos de sempre e para sempre.

A família Guidolin, ao amigo, orientador e companheiro professor Altamir.

A família Epagri, pelo carinho ao qual fui recebido a cada dia de nosso trabalho.

A família Shoda, por todos esses anos que vocês têm me recebido de braços abertos.

A família natação, amigos e companheiros de piscina, pelo suporte físico e emocional que vocês me proporcionaram.

A duas meninas especiais, que estiveram ao meu lado para minha eterna felicidade: Maraisa e Francine.

Ao Funcitec, pelo amparo financeiro de nossos projetos.

Obrigado a todos por tudo.

#### **RESUMO**

A caracterização dos acessos de um banco de germoplasma faz-se necessária para fornecer ao melhorista subsídios para determinação das melhores estratégias de melhoramento da espécie. O objetivo do presente trabalho foi analisar a divergência genética de quarenta acessos do banco ativo de germoplasma de feijão (CAV/UDESC) e três cultivares (Pérola, Guará e Valente), utilizando-se marcadores morfológico e moleculares. Para a caracterização molecular dos acessos, fez-se a extração do DNA através do método CTAB e utilizou-se marcadores moleculares RAPD. Foram utilizados 22 iniciadores com 10 bases de comprimento, resultando em 96 bandas. Para a caracterização morfológica, utilizou-se os dados do banco referentes à dias para florescimento, número de nós na haste principal, número de botões florais por inflorescência, peso de 100 sementes e o ciclo. A divergência genética foi calculada usando-se o coeficiente de similaridade de Sorensen-Dice e o agrupamento feito através do método UPGMA, resultando no dendograma de dissimilaridade. As análises resultaram na separação de dois grupos amplamente divergentes, provavelmente correspondendo aos dois centros de origem da espécie, Mesoamericano e Andino. A divergência encontrada dentro de cada grupo foi pequena. Os acessos BAF63 e BAF04 apresentaram a menor divergência genética do estudo. As análises morfológicas dos acessos do banco resultaram em um dendograma que confirma os resultados encontrados na análise molecular. Os resultados encontrados servirão de subsídio para o delineamento de trabalhos futuros de melhoramento de feijão na instituição.

**Palavras-Chave:** *Phaseolus vulgaris* L. RAPD. Coeficiente de similaridade. Sorensen-Dice

#### **ABSTRACT**

The characterization of the access of a germoplasm bank is necessary to provide subsides to chose the best strategies on plant breeding works. The objective of this study was to analyze the genetic divergence among forty access of the germplasm active bank of common bean (CAV/UDESC) and three cultivars (Pérola, Guará and Valente), using molecular and morphological markers. For molecular characterization the DNA extraction was done using a CTBA method, and was used RAPD markers for it. For morphological characterization, germoplasm bank data was used (days to flowering, node number on main stem, flower buds per inflorescence, seed weight, cycle). The genetic divergence was calculated using the Sorensen-Dice similarity coefficient and the grouping analyses were derived from UPGMA, resulting in the dissimilarity dendogram. The result of the analyses was a separation of two groups with wide divergence, probably corresponding to the Andean and Middle American gene pools of common bean. The divergence founded on each group was small. The divergence among BAF63 and BAF04 access was the smaller of the study. The morphologic analyses of the bank access resulted in a dendogram that confirms the molecular analyses results. The results founded will be used as subsides on futures bean breeding works in the institution.

**Keywords:** *Phaseolus vulgaris* L. RAPD. Similarity coefficient. Sorensen-Dice

# **SUMÁRIO**

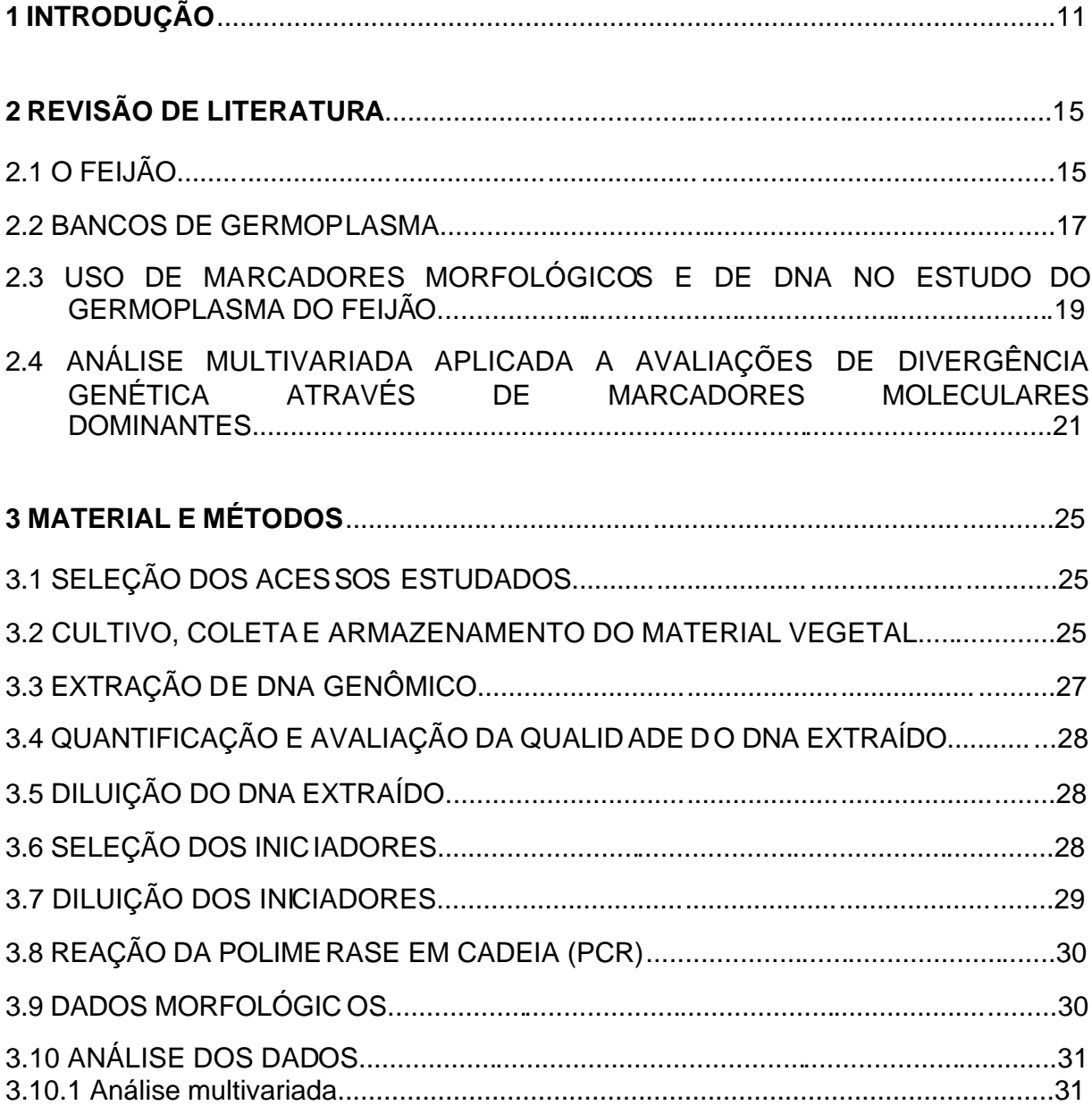

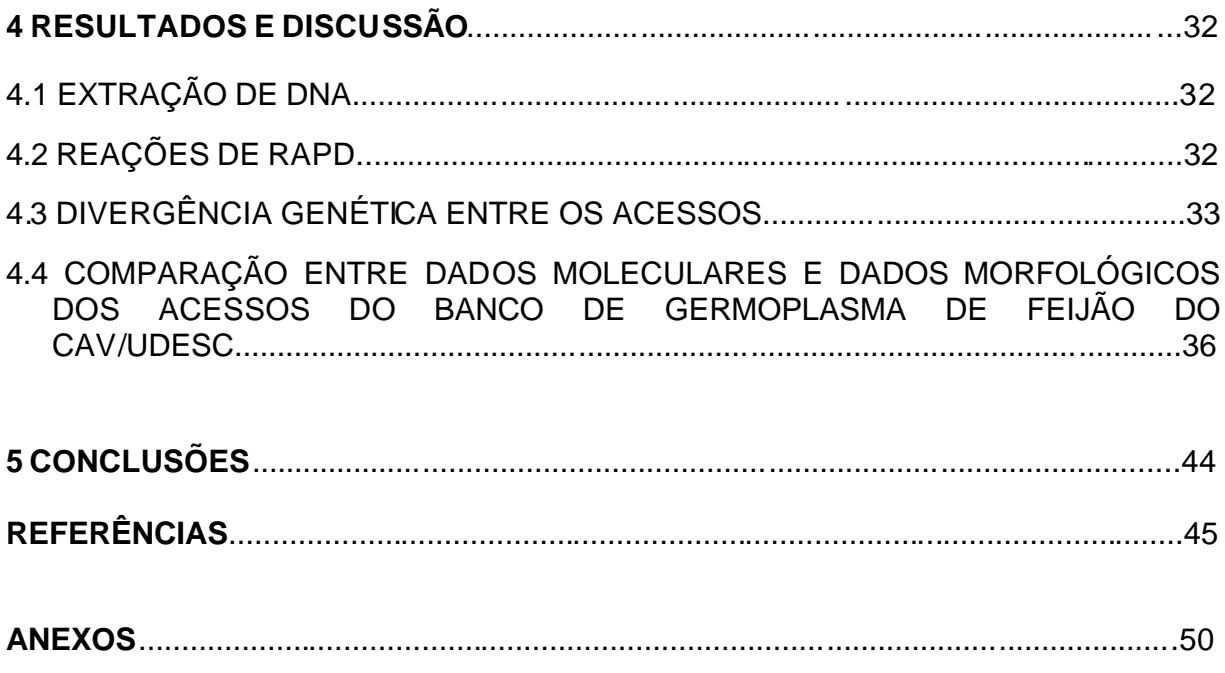

## **LISTA DE TABELAS**

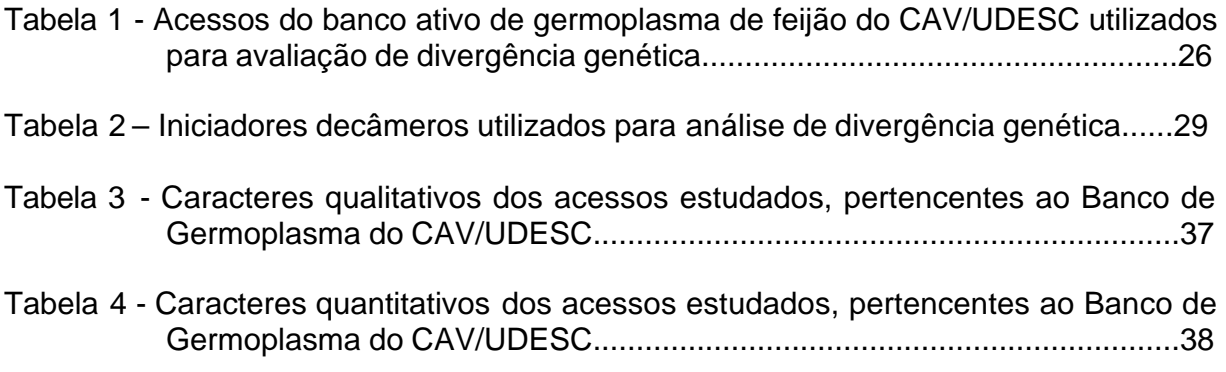

#### **LISTA DE FIGURAS**

- Figura 1 Análise eletroforética dos produtos de amplificação do DNA genômico dos acessos de feijão do banco de germoplasma de feijão, CAV/UDESC, com o iniciador OPM-12. A primeira coluna corresponde ao marcador de 1000 pares de bases. À esquerda estão indicados os tamanhos de fragmentos do marcador......................................................................................................33
- Figura 2 Dendograma de similaridade entre os acessos do banco de germoplasma de feijão do CAV/UDESC, calculado com dados moleculares RAPD pelo coeficiente de Sorensen-Dice, agrupados pelo método UPGMA. Os números 1 e 2 representam os grupos de maior divergência. A letra b seguida de números representa os acessos. Gua= guará, val= valente; per = pérola.........................................................................................................34
- Figura 3 Dendograma de similaridade entre os acessos do banco de germoplasma de feijão do CAV/UDESC, calculado pela distância euclidiana com dados morfológicos, agrupados pelo método UPGMA. Os números 1 e 2 representam os grupos de maior divergência. A letra b seguida de números representa os acessos. Gua= guará; val= valente; per = pérola............................................................................................................40

## **1 INTRODUÇÃO**

A fome e a desnutrição são responsáveis pela morte de mais de 5 milhões de crianças anualmente e custam aos países em desenvolvimento bilhões de dólares. Parte deste problema deve-se à baixa ingestão de alimentos ricos em proteínas (FAO, 2004). A cultura do feijão (*Phaseolus vulgaris*) representa metade dos grãos de leguminosas consumidos no mundo. Sendo as leguminosas as principais fontes de proteínas na alimentação mundial, destaca-se a importância que os trabalhos de pesquisa sobre o feijão têm frente ao problema global de desnutrição humana (BROUGHTON et al., 2003).

No ano de 2003 ocorreu um decréscimo de 1,3% na produção mundial de feijão (19,038 milhões de toneladas) em comparação com o ano anterior (19,283 milhões de toneladas) (FAO, 2004). Em contrapartida nos últimos cinco anos ocorreu um crescimento mundial de 10% em produção, 8% em área e 2% em produtividade por área (ICEPA, 2004). O Brasil é o maior produtor mundial de feijão (3,31 milhões de toneladas em 2003), seguido da Índia e da China. Em área cultivada, o Brasil perde apenas para a Índia (4,113 milhões de hectares frente a nove milhões de hectares). Já em relação ao rendimento médio (kg/ha), o Brasil encontra-se na sétima colocação (804,7 kg/ha em 2003), ficando atrás do Canadá, Estados Unidos, China, Indonésia, Mianmar e Coréia do Norte (ICEPA, 2004).

A safra brasileira de feijão no ano de 2004 sofreu uma ligeira queda em relação à safra de 2003, devido à chuva excessiva nas regiões Sul, Sudeste e Centro-Oeste, e ao prolongado período de estiagem na região de Irecê, principal região produtora baiana. O estado do Paraná lidera a produção nacional (676,53 mil toneladas), seguida pela Bahia (472,672 mil toneladas) e por Minas Gerais (389,092 mil toneladas). Santa Catarina apresenta-se na sétima posição na produção nacional, com uma produção de 141,249 mil toneladas na safra de 2004. No estado de Santa Catarina, as perdas na safra de 2004 manifestaram-se através da redução da qualidade e da produtividade dos grãos, devido a fatores climáticos e ao mau desempenho do mercado (ICEPA, 2004).

O rendimento médio na produção de feijão no Brasil é baixo quando comparado com o Canadá, Estados Unidos e China. Isto se deve ao fato de que estados que se destacam na produção nacional, como Bahia, Paraíba e Ceará, apresentam rendimentos médios (631,7, 530,1 e 290 kg/ha, respectivamente) abaixo da média nacional (773,2 kg/ha). Os estados de Goiás, São Paulo e Paraná destacam-se nacionalmente pelos altos rendimentos alcançados (1,959, 1,546 e 1,318 mil kg/ha, respectivamente). O Estado de Santa Catarina apresenta-se na quinta colocação, com um rendimento médio de 1,061 mil kg/ha (ICEPA, 2004).

Em Santa Catarina, grande parte da produção de feijão é oriunda de pequenas propriedades, com exploração intensiva do solo, e baixo nível tecnológico. A cultura do feijão sofre riscos freqüentes devido à distribuição irregular de chuvas que, aliada à ocorrência de pragas e doenças, colabora para o baixo rendimento da cultura, pois o feijão constitui-se, entre as culturas anuais, uma das mais sensíveis a adversidades climáticas como baixas temperaturas, solos pobres, deficiência hídrica e ataque de pragas e doenças (YOKOYAMA et al., 1996). No estado de Santa Catarina há uma tendência de aumento na área cultivada por produtores usuários de ecnologia mais avançada. Este aumento na área cultivada por grandes produtores está ocorrendo principalmente nos municípios da região do Planalto Catarinense, como Curitibanos, ampliando a região produtiva do estado. (ICEPA, 2001).

Levantamento recente realizado com produtores de feijão indica que grande parte dos produtores cultivam o feijão para fins de comercialização (D'AGOSTINI et al., 2001). Na busca de melhores rendimentos, os agricultores estão substituindo variedades locais de feijão por poucas cultivares melhorados. No momento que os agricultores substituem as variedades que estão em uso por poucos genótipos melhorados, comuns a todos os agricultores, este recurso genético pode ser perdido, fazendo-se necessário um trabalho de coleta e manutenção deste germoplasma que ainda resta junto aos agricultores para evitar a erosão genética. Estes materiais são de grande valor, já que apresentam maior probabilidade de se encontrar genes que conferem adaptação, resistência a doenças e tolerância às principais adversidades edafoclimáticas da região (BORÉM, 1998).

Existe hoje uma crescente preocupação global com relação à preservação dos recursos genéticos, pela importância que estes representam para o futuro da humanidade e pelas implicações agronômicas. O termo Recursos Genéticos Vegetais é utilizado para definir um conjunto de amostras de populações de plantas obtidas com o objetivo de tornar disponíveis caracteres genéticos úteis e com valor atual ou potencial (FREIRE et al., 2000). Em verdade, os recursos genéticos vegetais são recursos renováveis pelos programas de melhoramento genético (JANA, 1999).

A forma mais comum de conservação de acessos coletados é em bancos de

germoplasma. Banco de Germoplasma são locais onde se armazena a diversidade genética de uma ou várias espécies. Esses bancos são fundamentais, pois permitem aos melhoristas obter novos alelos a serem incorporados as cultivares, de acordo com os objetivos de programas de melhoramento (BORÉM, 1998).

Professores do Centro de Ciências Agroveterinárias da Universidade do Estado de Santa Catarina – CAV/UDESC - , preocupados com a erosão genética que ocorre em feijão no Estado, iniciaram um trabalho de coleta e caracterização de diferentes acessos de feijão encontrados no território Catarinense. Trabalhos de caracterização morfológica e relação entre genótipos de feijão e bactérias do gênero *Rhizobium* estão sendo conduzidos por pesquisadores do próprio Centro (ENDER et al., 1999; SANTOS et al., 1999; ).

O objetivo deste trabalho foi analisar a divergência genética entre acessos de feijão, através de marcadores morfológicos e moleculares.

### **2 REVISÃO DE LITERATURA**

#### 2.1 O FEIJÃO

O gênero *Phaseolus* tem origem americana, compreendendo cerca de 30 espécies. Dentre estas, apenas cinco espécies deste gênero foram domesticadas, sendo elas *P. acutifolius* A. Gray, *P. coccineus* L., *P. lunatus* L., *P. polyanthus* Greenman, e *P. vulgaris* L., sendo a espécie *P. vulgaris* L. (feijão comum) a mais largamente cultivada no mundo (SINGH, 2001).

O feijão comum é uma espécie anual, diplóide (2n=2x=22), derivado de ancestrais selvagens distribuídos da região norte do México até a região noroeste da Argentina (GALVÁN et al., 2003). O ancestral selvagem do feijão cultivado é uma trepadeira anual que se desenvolve em clareiras de florestas ou ambientes perturbados de regiões com altitude de 1500 a 2000 metros do nível do mar (BEEBE et al., 2001)

Os recursos genéticos de feijão selvagem consistem em dois pool gênicos principais, Mesoamericano e Andino. Ainda existem um ou dois pool menores no norte dos Andes (BEEBE et al., 2001). A principal característica morfológica que difere os dois pool principais é o tamanho das sementes. Hábito de crescimento, tamanho de folhas, dias para florescimento, tamanho dos entrenós e adaptação climática apresentam também diferenças entre estes dois pool gênicos (JOHNS et al., 1997). Os pool gênicos podem ser distinguidos através de proteínas das sementes (faseolinas), morfologia das plantas, isoenzimas e marcadores moleculares. Trabalhos com faseolinas e isoenzimas em feijão comum demonstram que a estrutura de seus pool gênicos é semelhante aos de ancestrais selvagens (BEEBE et al., 2001)

Devido a encontros arqueológicos, amparados por trabalhos com faseolinas, sugere-se que a domesticação nestes dois centros principais ocorreu de forma separada (BEEBE et al., 2001; JOHNS et al., 1997). Considera-se hoje, devido à introdução do feijão comum em outras regiões do mundo pelos portugueses e espanhóis após a descoberta das Américas, quatro centros de diversificação para esta espécie: dois na América, um na Europa e um na África (HIDALGO, 1991). Singh et al. (1991) sugerem a seguinte divisão para os pool gênicos do feijão: Chile, Nueva Granada e Peru como as raças do pool Andino, e Durango, Jalisco e Mesoamericana como as raças do pool Mesoamericano. Análises com marcadores de "Polimorfismo de DNA Amplificado ao Acaso" (Random Amplified Polymorphic DNA - RAPD) confirmaram a existência destas três raças, demonstraram a existência de sub-raças e indicaram a existência de outra raça entre os feijões trepadores da Guatemala e países vizinhos (BEEBE et al., 2000).

Estudos baseados na análise de "Polimorfismo de Comprimento de Fragmentos Amplificados" (Amplified Fragment Length Polymorphism - AFLP) mostraram que, apesar da grande diversidade na morfologia da planta, tipo de semente e adaptação agroecológica, as variedades Andinas apresentam uma estreita base genética, muito embora a introgressão de feijões Mesoamericanos tenha ajudado a alargar, modestamente, a base genética. Estes dados sugerem que as variedades foram derivadas de uma ou poucas populações selvagens similares, possivelmente do oeste

dos Andes e Bolívia, e que a variabilidade morfológica que existe entre as variedades foi introduzida pela seleção de agricultores. Assim, as raças de feijão do pool gênico Andino provavelmente refletem a intervenção humana e não características ancestrais (BEEBE et al., 2001), destacando-se a importância da manutenção do pool gênico que encontra-se em mãos dos agricultores. Singh (1991) relata que incompatibilidades genéticas entre e dentro das espécies de feijão impedem uma maior exploração da variabilidade genética, já que atuam como barreiras para a hibridação inter e intraespecífica.

#### 2.2 BANCOS DE GERMOPLASMA

A preservação de recursos genéticos de plantas cultivadas tem sido mantida, principalmente em bancos de germoplasma. O objetivo desta conservação é preservar uma amostra da extensa diversidade genética de determinada espécie, preferivelmente com classificação dos genótipos, das características e organização genética (KARP et al., 1997). As Nações Unidas, já em 1972, recomendava a conservação dos recursos genéticos em cada país, equipando e organizando centros nacionais ou regionais (HIDALGO, 1991).

A conservação em banco de germoplasma objetiva manter os acessos na constituição genética original, diminuindo a possibilidade de mutação, seleção ou contaminação (KARP et al., 1997). Para a utilização adequada dos recursos genéticos do banco de germoplasma é fundamental conhecer a variabilidade genética entre os acessos, o que permite a escolha adequada conforme os objetivos, pois os métodos de recombinação e seleção a serem utilizados dependem dos recursos disponíveis, da

distância genética entre os genótipos a serem recombinados e dos objetivos do programa de melhoramento (SINGH, 2001).

Diversos centros de pesquisa no mundo mantêm bancos de germoplasma para as principais espécies cultivadas (BORÉM, 1998). O Centro Internacional de Agricultura Tropical (CIAT), por exemplo, possui trabalhos de coleta de feijão pelo mundo inteiro, não só para decifrar os centros de origem da espécie, mas também para o conhecimento internacional da variabilidade genética desta cultura, considerando isto os recursos genéticos do futuro (HIDALGO,1991).

A presença de uma determinada variedade em um local por um longo período de tempo pode promover a co-evolução entre esta e possíveis patógenos que afetam esta espécie. Estes materiais são de grande importância para servirem de fontes de resistência para trabalhos de melhoramento (BORÉM, 1998). Estudo realizado por Thung & Cabrera (1997) sobre as doenças em feijão, em diferentes regiões do Brasil, detectou que as doenças causadas por fungos de solo, como o mofo branco, estão chegando a níveis elevados em áreas que a poucos anos eram consideradas de baixa incidência. A utilização da resistência genética é a principal medida de controle e a de mais baixo custo, tanto para pequenos produtores como para as grandes empresas agrícolas. Porém o melhoramento do feijão para a resistência às doenças tem sido difícil, principalmente devido ao grande número de patógenos de importância econômica que podem ou não ocorrer simultaneamente em uma mesma região, e pela grande variabilidade patogênica que a maioria destes agentes apresenta.

O entendimento da organização do germoplasma tem contribuído para uma utilização mais efetiva dos recursos genéticos do feijão. Por exemplo, as raças mesoamericanas tem se mostrado complementares às raças durango e jalisco no

melhoramento do rendimento de grãos de feijão (SINGH, 1995).

# 2.3 USO DE MARCADORES MORFOLÓGICOS E DE DNA NO ESTUDO DO GERMOPLASMA DO FEIJÃO

O melhoramento da maioria das espécies cultivadas exige a introdução contínua de variabilidade genética, para fazer frente à necessidade de aumentar a produtividade sob variadas condições de cultivo, como solos com diferentes características de fertilidade, a incidência de diversas doenças e ataques de pragas. Uma variabilidade limitada nessas populações comprometerá o ganho genético obtido. Assim, é preciso que a variabilidade genética presente na natureza e armazenada em bancos de germoplasma seja mais bem entendida e explorada (BRONDANI & BRONDANI, 2004).

O manejo do banco de germoplasma tem como um dos principais objetivos quantificar a variabilidade genética disponível da espécie em questão, para se estimar o potencial e as limitações da cultura. Desta forma, torna -se necessário caracterizar o germoplasma coletado. Dispõe-se, para tanto, de duas metodologias principais: a caracterização morfológica, através do fenótipo da planta, e a caracterização por marcadores moleculares. As avaliações morfológicas das coleções baseiam-se em poucos caracteres, de fácil avaliação, pois avaliações mais detalhadas são de difícil execução e aumentam a possibilidade de erros à medida que o volume de trabalho aumenta. A informação genética provinda de caracteres morfológicos importante, porém é geralmente limitada. A caracterização morfológica não pode, porém, ser substituída por qualquer técnica molecular. Os resultados de estudos moleculares ou bioquímicas devem ser considerados como complementares à caracterização morfológica (KARP et al., 1997).

Os marcadores moleculares têm vantagens sobre os marcadores morfológicos, isoenzimáticos e proteínas de sementes. Destacam-se na definição das relações genéticas, pois permitem a distinção entre acessos mesmo com morfologia similar, além de avaliar o polimorfismo em um número muito maior de loci. A caracterização fenotípica pode apresentar algumas complicações (efeito ambiental, tempo necessário, heranças poligênicas, entre outras) que podem ser evitadas pela análise direta do genótipo (FERREIRA et al., 1998).

A técnica de reação em cadeia da polimerase (PCR - Polymerase Chain Reaction) concebida por Kary Mullis em 1983 (FERREIRA et al., 1998.) apresenta diversas variações, que têm sido descritas nos últimos anos, abrindo a possibilidade de obter grandes quantidades de DNA de regiões específicas, que podem ser visualizadas diretamente em um gel de eletroforese. A grande inovação na área de marcadores moleculares baseados em PCR surgiu em 1990 com a idéia de se utilizar iniciadores de seqüência arbitrária para dirigir a reação de amplificação chamada de RAPD ou DNA polimórfico amplificado ao acaso (WILLIAMS et al., 1990).

O uso de dados de RAPD permite avaliar um grande número de loci ( WILLIAMS et al., 1990; WELSH & MCCLELLAND, 1990) e tem sido utilizado na investigação do pool gênico de variedades chilenas de feijão (JOHNS et al., 1997), na avaliação da estrutura genética de coleções bolivianas de feijão (FREYRE et al., 1996), na separação de acessos Andinos de Mesoamericanos (SKROCH & NIENHUIS, 1995) e na comparação de coleção ativa com a coleção completa de germoplasma de feijões mexicanos, indicando que a estrutura genética da coleção ativa é representativa da coleção de feijão do CIAT. Dados de RAPD também foram utilizados para avaliar a relação da estrutura da diversidade genética de uma grande número de acessos de feijões cultivados de origem mesoamericana (BEEBE et al., 2000). A avaliação da diversidade genética associada com o melhoramento, através da identificação de marcadores moleculares ligados à resistência às doenças, tem tido importância substancial para os trabalhos com o feijão (BEEBE et al., 1995).

O emprego dos marcadores moleculares permite definir padrões de DNA específicos para cada acesso armazenado nos bancos de germoplasma. Com isso, é possível identificar aqueles que, por apresentar maior divergência em seu DNA, poderiam adicionar maior variabilidade genética quando selecionados como genitores em novos cruzamentos. Além disso, os marcadores moleculares podem identificar acessos que estejam armazenados em duplicata ou sejam muito aparentados entre si (BRONDANI & BRONDANI, 2004).

## 2.4 ANÁLISE MULTIVARIADA APLICADA A AVALIAÇÕES DE DIVERGÊNCIA GENÉTICA ATRAVÉS DE MARCADORES MOLECULARES DOMINANTES

A investigação da variabilidade genética pode ser feita com o uso de técnicas de marcadores moleculares, principalmente por marcadores RAPD, AFLP, "Polimorfismo no Comprimento de Fragmentos de Restrição" (Restriction Fragment Length Polymorphism) e "Número Variável de Seqüências Repetidas em Tandem" (Variable Number of Tandem Repeats - VNTR). Os marcadores moleculares RAPD e AFLP são denominados marcadores dominantes, devido ao polimorfismo genético detectado ser de natureza binária, ou seja, detectam a presença ou ausência do segmento amplificado (FERREIRA et al., 1998). Dessa forma, estes marcadores não distinguem um indivíduo homozigoto dominante de um heterozigoto para um determinado locus.

A análise multivariada apresenta-se como uma importante estratégia para classificação de germoplasma, ordenação da variabilidade de um grande número de acessos, ou ainda para analisar as relações genéticas entre materiais melhorados (MOHAMMADI et al., 2003). A estatística multivariada permite a análise simultânea das várias medidas de um determinado indivíduo que esteja sendo investigado (HAIR et al., 1987), ou seja, tendo-se duas ou mais variáveis resposta (Y) de um indivíduo, aplica-se à análise multivariada. Em primeiro lugar, determina -se a matriz de similaridade entre os genótipos para, posteriormente, ser aplicado uma metodologia estatística de análise de divergência. As análises de agrupamento, fatorial, discriminante e do componente principal são métodos estatísticos que podem ser aplicados nos estudos de divergência genética. Entre estes métodos, a análise de agrupamento destaca-se por ser de fácil interpretação e por não necessitar de uma hipótese prévia da distribuição provável dos dados (MEYER et al., 2004).

A análise de agrupamento é uma ferramenta da análise multivariada, utilizada na avaliação de divergência genética. Os fenótipos (podendo ser populações, indivíduos, variedades, linhas, etc.) são classificados utilizando as avaliações de **p** caracteres ou variáveis, a partir de uma medida de distância entre os itens. Esta técnica de agrupamento compreende duas etapas: na primeira, gera-se uma matriz de distâncias entre cada item, resultando em n (n-1)/2 pares de distâncias. Num segundo momento, aplica-se um algoritmo de agrupamento sobre essa matriz gerada, para classificar e conectar os grupos homogêneos (DIAS, 1998). No agrupamento final deve exibir alta homogeneidade dentro dos grupos e alta heterogeneidade entre os grupos

(MOHAMMADI et al., 2003). Os resultados finais serão dados em números absolutos de distância genética e em dendogramas de similaridade, para análise gráfica dos resultados (FERREIRA et al, 1998).

Os resultados da leitura dos géis de marcadores binários (0 para ausência e 1 para presença da banda) são transformados em índices (a, b, c e d), quando comparados dois itens. Supondo uma situação onde se têm duas populações, P e Q. O índice **a** representa a presença de uma mesma banda nas duas populações; o **b** representa a presença da banda em apenas uma das populações; o índice **c** indica a presença da banda somente na outra população que não em b; e **d** representa a ausência de uma mesma banda nas duas populações. Estes índices serão utilizados para o cálculo dos coeficientes de similaridade (DIAS, 1998).

Cada coeficiente possui propriedades matemáticas que devem ser levadas em conta pelo pesquisador antes de fazer a escolha. Emygdio et al.(2003 a) e Duarte et al. (1999 a), trabalhando com diversos coeficientes, determinaram que para estudos de divergência genética em feijão o coeficiente de Sorensen-Dice é o mais apropriado. Outro aspecto que deve ser observado é a natureza dos dados coletados no trabalho, dependendo muito das características do marcador. Estes aspectos irão dar o rumo para o pesquisador escolher o coeficiente ideal para o trabalho (DIAS, 1998). A escolha subjetiva do coeficiente de similaridade pode causar problemas, comprometendo a natureza da análise (JACKSON et al., 1989). Duarte et al. (1999 a) ressaltam, ainda, que muitos trabalhos utilizam-se de coeficientes de similaridade sem justificar a escolha destes, o que pode se tornar problemático dada a sua influência no agrupamento ou ordenação dos genótipos estudados.

Os valores de distância genética entre dois genótipos (dissimilaridade - d<sub>ii</sub>) são

calculados, geralmente, como complemento da similaridade  $(s_{ij})$ :  $d_j = 1 - s_{ij}$ . Outras funções para conversão de similaridade em distância existem e são válidas, como por exemplo,  $d_{ij}$  = -ln (s<sub>ii</sub>) (DIAS, 1998). Após o cálculo da matriz com as distâncias genéticas entre todos os fenótipos, procede-se o agrupamento destes. Os métodos de agrupamento podem ser divididos em dois grupos, hierárquicos e não-hierárquicos, sendo o primeiro grupo mais utilizado para análise de divergência genética de espécies vegetais. Os métodos não-hierárquicos são raramente utilizados para análise de divergência genética intraespecífica devido, principalmente, a falta de informação prévia sobre o número ótimo de grupos para alocação precisa dos indivíduos (MOHAMMADI et al., 2003).

A escolha dos métodos de agrupamento também deve ser criteriosa. Os diferentes métodos podem produzir diferentes resultados aos mesmos dados. Dudley (1994) afirma que o método UPGMA (average linkage clustering ou unweighted pairgroup method using an arithmetic average), para melhoramento genético, é superior às metodologias do vizinho mais próximo e do vizinho mais distante. Ao se avaliar os métodos de agrupamento, deve-se levar em conta dois aspectos: a estabilidade do agrupamento formado e o grau de concordância entre o dendograma e a matriz das distâncias. A primeira refere-se à possibilidade de se separar os dados em subgrupos e analisá-los separadamente, resultando no mesmo agrupamento quando analisado conjuntamente ou ainda a não distorção do agrupamento ao se excluir algum dado. O grau de concordância entre a matriz e o dendograma é dado pelo coeficiente de correlação cofenética, calculado através da correlação entre a matriz inicial e a matriz dos valores cofenéticos entre os fenótipos (DIAS, 1998).

## **3 MATERIAL E MÉTODOS**

#### 3.1 SELEÇÃO DOS ACESSOS ESTUDADOS

Foram selecionados quarenta acessos do banco ativo de germoplasma do CAV/UDESC (BAF), coletados no Estado de Santa Catarina (Tabela 1). Todos estes acessos constituem linhas endogâmicas conduzidas pelos pesquisadores da instituição. Foram incluídos os acessos comerciais Guará, Valente e Pérola.

#### 3.2 CULTIVO, COLETA E ARMAZENAMENTO DO MATERIAL VEGETAL

Foram semeadas quatro sementes sadias de cada acesso em vasos individuais contendo substrato comercial. De cada vaso foram coletadas folhas de todas as plantas que apresentassem coloração normal e sem sinais de doenças. Cada acesso teve seu material vegetal armazenado separadamente e imediatamente em nitrogênio liquido. As folhas foram liofilizadas durante dois dias e armazenadas a -80 $^{\circ}$ C.

Uma segunda coleta de material vegetal dos acessos foi realizada com material a campo, para servir de reserva caso algum material da primeira coleta apresentasse algum problema. O procedimento foi o mesmo da primeira coleta.

| <b>BAF Nome Comum</b>              | Procedência           | Ano Coleta |
|------------------------------------|-----------------------|------------|
| 01 Preto Serrado 5F 3P             | Ponte Serrada         | 1996       |
| 03 Manchinha                       | Palmitos              | 1996       |
| 04 Amendoim Lages                  | Lages                 | 1996       |
| 07 Preto Lages                     | Lages                 | 1996       |
| 10 Mourinho                        | Palmitos              | 1996       |
| 13 Taquara                         | Caxambú do Sul        | 1996       |
| 19 Minas SC                        | Palmitos              | 1996       |
| 20 Minas Vermelho Manchado         | Palmitos              | 1996       |
| 23 Preto Chapecó (10F 10 P)        | Chapecó               | 1996       |
| 25 Minas Preto                     | Palmitos              | 1996       |
| 28 Vermelho Saudades               | Saudades              | 1996       |
| 29 Vermelho Ituporanga             | Ituporanga            | 1996       |
| 32 Feijão Cavalo                   | <b>Coronel Freita</b> | 1996       |
| 33 Feijão Cavalo                   | Concórdia             | 1996       |
| 36 Rasga Cu                        | São José do Cerrito   | 1996       |
| 39 Sem Denominação                 | Bom Jardim da Serra   | 1996       |
| 40 Feijão Vagem Roxa               | Capão Alto            | 1996       |
| 41 Rosinha                         | Bom Jardim da Serra   | 1996       |
| 42 Feijão Vagem Branca             | Capão Alto            | 1996       |
| 43 Olho de Pomba                   | Capão Alto            | 1996       |
| 44 Vermelho                        | Capão Alto            | 1996       |
| 45 Carioca                         | Capão Alto            | 1996       |
| 46 Sem Nome                        | Lages                 | 1996       |
| 47 Preto (precoce)                 | Piratuba              | 1996       |
| 50 Carioca Brilhante               | Lebon Regis           | 1996       |
| 51 Roxo                            | Cunha Porã            | 1996       |
| 53 Enxofre                         | Cunha Porã            | 1996       |
| 54 Olho de Pombo                   | Cunha Porã            | 1996       |
| 55 Preto                           | Cunha Porã            | 1996       |
| 56 Preto Taquara                   | Cunha Porã            | 1996       |
| 57 Preto                           | Cunha Porã            | 1996       |
| 58 Nome desconhecido<br>(vermelho) | Cunha Porã            | 1996       |
| 59 Barrosinho                      | Bom Jardim da Serra   | 1996       |
| 60 Preto 60 dias                   | Lebon Regis           | 1996       |
| 61 Sete semanas                    | Painel                | 1996       |
| 62 Vermelho Miúdo                  | São Joaquim           | 1996       |
| 63 Vermelho graúdo                 | São Joaquim           | 1996       |
| 64 Amarelão de Campo Belo          | Campo Belo do Sul     | 1996       |
| 65 Mouro                           | Lebon Regis           | 1996       |
| 93 Bolinha Rajado                  | <b>Bom Retiro</b>     | 2000       |

Tabela 1 – Acessos do banco ativo de germoplasma de feijão do CAV/UDESC utilizados para avaliação de divergência genética.

#### 3.3 EXTRAÇÃO DE DNA GENÔMICO

A extração de DNA genômico das folhas foi feita conforme descrito em Doyle & Doyle (1990) com modificações. Foram utilizados 30 mg de cada genótipo macerado em cadinho com nitrogênio líquido, transferidos para tubos de polipropileno de 1,7 mL. Foram adicionados 700 µL de tampão de extração (2% CTAB, 1,4 M NaCl, 0,2% 2 mercapetanol, 20mM EDTA, 100 mM Tris-HCl, 1% PVP-40, 100 ug/mL proteinase K), homogeneizados e colocados em banho-maria a 65º C por trinta minutos, com agitações suaves a cada dez minutos.

Após a incubação, foram adicionados 650 µL de clorofórmio-álcool isoamílico (24:1) e homogeneizados. Os materiais foram centrifugados (1600 *g*) para que a fase aquosa fosse transferida para um novo tubo, onde foram adicionados 200 µL de tampão de extração sem proteinase K e 650 µL de clorofórmio–álcool isoamílico, homogeneizados e centrifugados. A fase aquosa foi novamente transferida para um novo tubo onde foram adicionados 650 µL de clorofórmio-álcool isoamílico e centrifugados. Esta última etapa foi repetida por mais duas vezes.

Logo após, foi feita a precipitação do DNA adicionando-se 1 volume de isopropanol, homogeneizando e centrifugando logo após. Nesta etapa foi possível visualizar um precipitado no fundo do tubo. O precipitado foi lavado duas vezes com etanol 70%, adicionando-se 250 µL do álcool, agitando cada tubo suavemente até o precipitado soltar-se do tubo para que pudesse ser lavado e centrifugado novamente. Os tubos foram deixados abertos, a temperatura ambiente, para secar e logo após foram ressuspensos em 40 µL TE (10 mM Tris-HCl, 1 mM EDTA e 10 ug/mL de RNAse).

3.4 QUANTIFICAÇÃO E AVALIAÇÃO DA QUALIDADE DO DNA EXTRAÍDO

O DNA extraído dos diferentes acessos foi quantificado e a qualidade avaliada em gel de agarose 0,5% (ANEXO A). Foram utilizados 5 µL da solução estoque de cada DNA, juntamente com 5 µL de água bidestilada autoclavada e 3 µL de corante de carregamento (ANEXO B). As amostras foram aplicadas no gel juntamente com o padrão de tamanho de fragmentos de 0,1 a 12 pares de bases (pb). O gel foi submetido a uma voltagem de 60 V (3 V/cm) por uma hora. O gel foi analisado em luz ultravioleta e fotografado.

## 3.5 DILUIÇÃO DO DNA EXTRAÍDO

Para a utilização nas reações de PCR, os DNA's extraídos foram diluídos em uma proporção de uma parte de DNA (solução estoque) para 4 partes de água bidestilada autoclavada, formando a solução de trabalho. As soluções de trabalho foram armazenadas em geladeira (aproximadamente 25 ng.u $\mathsf{L}^{\text{-1}}$ ).

#### 3.6 SELEÇÃO DOS INICIADORES

Foram testados inicialmente 33 iniciadores de 10 bases de comprimento com o DNA de três acessos que já haviam apresentado amplificação com outros iniciadores, sendo que 22 destes foram selecionados, por terem apresentado amplificação nos testes. Os iniciadores utilizados e as seqüências de bases estão listados na Tabela 2.

| Iniciador         | Série Operon    |
|-------------------|-----------------|
| <b>TGGACCGGTG</b> | C <sub>08</sub> |
| <b>GAGCCCTCCA</b> | $G-03$          |
| <b>CTGAGACGGA</b> | $G-05$          |
| GAATCGGCCA        | $H-18$          |
| AAGGCGGCAG        | $I-06$          |
| <b>GGGACGTTGG</b> | $M-12$          |
| <b>GAGACGCACA</b> | $N-06$          |
| <b>TTAGCGCCCC</b> | AA-03           |
| <b>GAGGGACCTC</b> | AM-04           |
| <b>ACTGGGTCGG</b> | AW-09           |
| <b>GTGACATGCC</b> | $E-04$          |
| <b>GGAAGCTTGG</b> | $F-10$          |
| <b>ACGCGCATGT</b> | $H-12$          |
| <b>GACGCCACAC</b> | $H-13$          |
| <b>GACTGCACAC</b> | $L-04$          |
| <b>AGTGCGCTGA</b> | Q-04            |
| <b>GGCTGCAATG</b> | $Y-04$          |
| <b>GGAGCCTCAG</b> | $X-11$          |
| <b>GGACGCTTCA</b> | Q-14            |
| <b>TGGACCGGTG</b> | $C-08$          |
| <b>ACGCACAACC</b> | $E-15$          |
| <b>GGCAGGCTGT</b> | $T-07$          |

Tabela 2– Iniciadores decâmeros utilizados para análise de divergência genética

### 3.7 DILUIÇÃO DOS INICIADORES

Os iniciadores foram diluídos inicialmente para atingirem uma concentração de 100 µM utilizando TE (10 mM Tris-HCl, 1 mM EDTA). Os tubos contendo os iniciadores foram primeiramente centrifugados por alguns segundos. Adicionou-se a quantidade calculada de TE para cada primer, misturando-se por inversão e colocados em geladeira por doze horas para re-hidratarem. Após este período, foram levados ao vortex por 15 segundos e retiradas alíquotas de 20 µL para tubos com capacidade de  $200 \mu$ L e armazenados a  $-20^{\circ}$  C. Para utilização do primer para a reação de PCR, adicionou-se 180 µL TE para se chegar a uma concentração de trabalho de 10 µM.

#### 3.8 REAÇÃO DA POLIMERASE EM CADEIA (PCR)

A reação de PCR foi feita como descrito em Young & Kelly (1996). Foi utilizado o termociclador da marca Genius. Cada reação foi feita em volume de 25 µL contendo: 1X tampão da enzima sem Mg, 1,5 mM MgCl<sub>2</sub>, 0,2 mM de cada nucleotídeo (a,c,g,t), 0,4 µM do primer, 25 ng de DNA, água q.s.p. 25uL. As reações foram submetidas a 3 ciclos a 94º C por 1 minuto, 35º C por 1 minuto e 72º C por 2 min. Após estes ciclos iniciais, as reações foram submetidas a 34 ciclos constituídos de 10 segundos a 94º C , 20 segundos a 40º C e 2 minutos a 72º C. Ao final, foi realizada uma extensão final de 5 minutos a 72º C.

As reações amplificadas foram submetidas à eletroforese em géis de agarose 1,4% (ANEXO C), a 102 V (5 V.cm<sup>-1</sup>). O tampão TBE 1 X (ANEXO D) foi utilizado para corrida. Como padrão de tamanho de fragmentos, foi utilizado o padrão de peso molecular de 1Kb (100 pares de base a 12 kilobases). Após a corrida, os géis foram submetidos a uma solução brometo de etídio (50 µg.L<sup>1</sup> em TBE 1X) e fotografados sob luz ultravioleta.

#### 3.9 DADOS MORFOLÓGICOS

Os dados morfológicos referentes aos acessos estudados (dias para florescimento, número de nós na haste principal, número de botões florais por inflorescência, peso de 100 sementes, ciclo) fazem parte do arquivo de dados do Banco Ativo de Germoplasma de feijão do CAV/UDESC, obtidos em trabalhos de pesquisa anteriores ao presente.

#### 3.10 ANÁLISE DOS DADOS

A obtenção dos dados moleculares foi realizada a partir da leitura dos géis. Determinou-se a presença ou ausência das bandas de cada marcador em cada primer. Uma matriz com os valores 1 (presença de banda) e 0 (ausência de banda) foi construída.

#### 3.10.1 Análise multivariada

Depois de analisadas as fotos das reações de cada primer, os dados moleculares foram submetidos à análise estatística. Para este estudo, utilizou-se de análises multivariadas de agrupamento. O coeficiente de similaridade utilizado para o cálculo das distâncias genéticas foi o de Sorensen-Dice (2 a / 2 a + b + c), segundo Dice (1945) e Sorensen (1948). Como metodologia de agrupamento, utilizou-se o método das Médias das distâncias, conhecido também como UPGMA (do inglês unweighted pair-group method using an arithmetic average), segundo Dias (1998). Os dados foram analisados pelo software SAS, através dos procedimentos PROC CLUSTER e PROC TREE, resultando em um dendograma de dissimilaridade (SAS INSTITUTE, 1999).

Os dados morfológicos foram analisados calculando-se a distância euclidiana entre os acessos (DIAS, 1998). O agrupamento foi feito através do método UPGMA. Os dados foram analisados pelo software SAS, através dos procedimentos PROC CLUSTER e PROC TREE, resultando em um segundo dendograma de dissimilaridade (SAS INSTITUTE, 1999).

### **4 RESULTADOS E DISCUSSÃO**

#### 4.1 EXTRAÇÃO DE DNA

O protocolo utilizado para o procedimento de extração de DNA, após alguns ajustes em relação ao original (DOYLE & DOYLE, 1990), apresentou resultados satisfatórios.

Alguns materiais apresentaram, na verificação qualitativa do DNA, arraste vertical, caracterizando a degradação do DNA extraído. Este tipo de resultado teve como causa o fato do material, após a pulverização com nitrogênio líquido, ter adquirido umidade e ter sido armazenada com tal característica. Segundo Ferreira et al. (1998) a umidade presente no tecido vegetal macerado possibilita a ação de nucleases, que degradam o DNA. Foram realizadas novas extrações com materiais vegetais da segunda coleta para os acessos que apresentaram DNA degradado na primeira extração.

#### 4.2 REAÇÕES DE RAPD

O protocolo para a realização das reações de RAPD descrito por Young & Kelly (1996) resultou no aparecimento de bandas monomórficas e polimórficas amplificadas após o PCR. Foram obtidas 96 bandas com os 22 iniciadores utilizados, uma média 4,36 bandas por primer. Dessas 96 bandas, 41 apresentaram polimorfismo entre os acessos estudados, representando 42,7% do total de bandas. A Figura 1 apresenta o padrão de bandas obtido durante o trabalho.

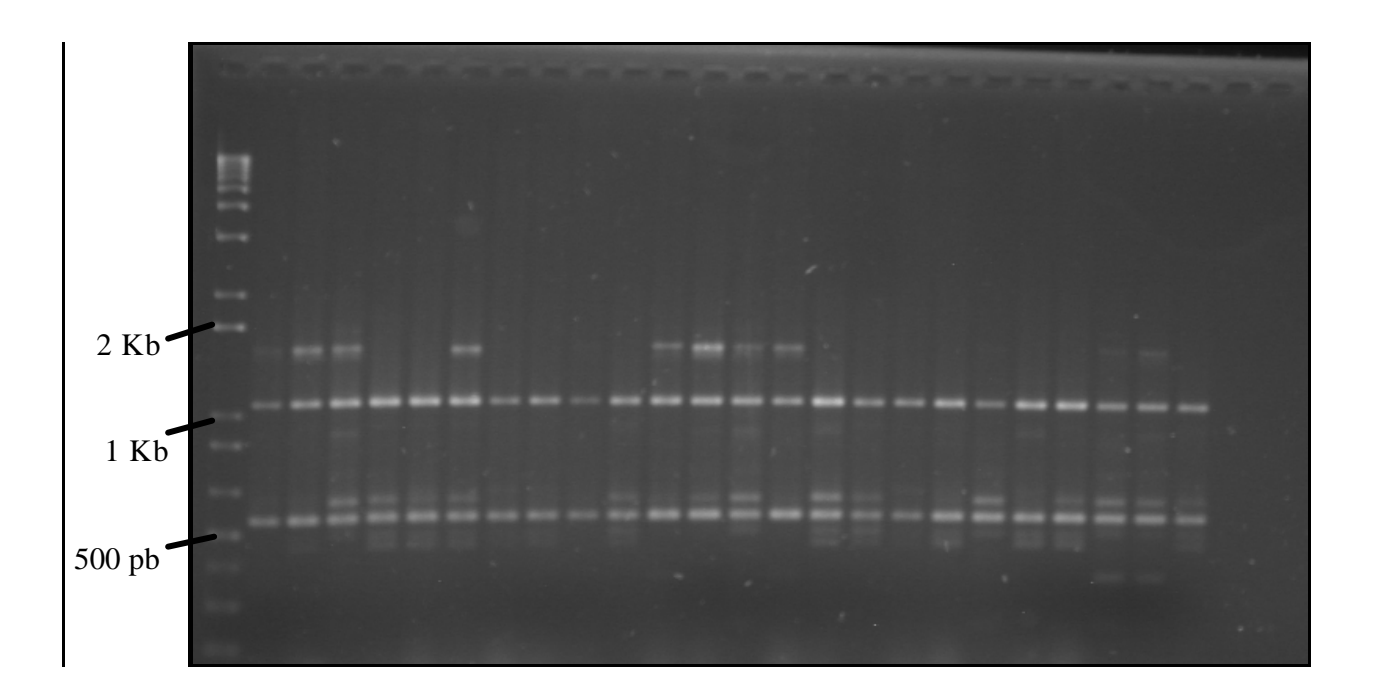

Figura 1 – Análise eletroforética dos produtos de amplificação do DNA genômico dos acessos de feijão do banco de germoplasma de feijão, CAV/UDESC, com o iniciador M-12. A primeira coluna corresponde ao marcador de 1000 pares de bases . À esquerda estão indicados os tamanhos de fragmentos do marcador.

# 4.3 DIVERGÊNCIA GENÉ TICA ENTRE OS ACESSOS

A análise dos dados moleculares obtidos através do software SAS resultou em uma matriz de dissimilaridade genética (ANEXO H). A Figura 2 apresenta o diagrama com o agrupamento dos acessos estudados, construído com os dados da matriz de dissimilaridade genética. No ANEXO G encontram-se os resultados do agrupamento.

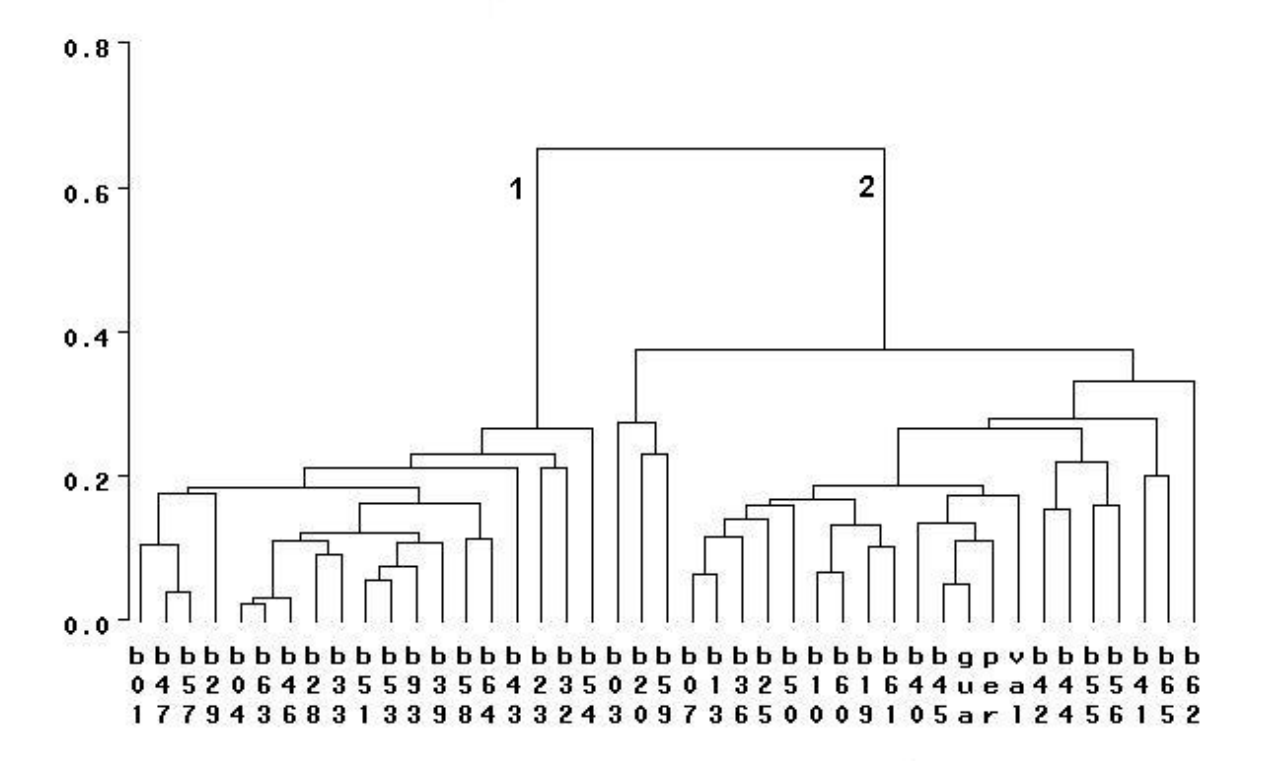

Figura 2 – Dendograma de similaridade entre os acessos do banco de germoplasma de feijão do CAV/UDESC, calculado com dados moleculares RAPD pelo coeficiente de Sorensen-Dice, agrupados pelo método UPGMA. Os números 1 e 2 representam os grupos de maior divergência. A letra b seguida de números representa os acessos. Gua= guará, val= valente; per = pérola.

Observando-se o dendograma, pode-se constatar primeiramente a separação dos acessos em dois grupos, um compreendido pelos acessos entre o BAF01 e BAF54 (19 acessos), denominado grupo 1, e o segundo compreendido pelos acessos entre o BAF03 e BAF62 (21 acessos e os três genótipos comerciais), denominado grupo 2, com um índice de divergência de 0,6524 entre os grupos, concordando com os dados de Franco et al. (1997), Duarte et al. (1999 b), Maciel et al. (2001) e Emygdio et al. (2003 b). Segundo os mesmos autores, estes resultados representam a separação entre

acessos de origem Andina dos de origem Mesoamericana (BEEBE et al. 2001). Segundo Vasconcelos et al. (1996) marcadores RAPD têm sido eficientes na separação de acessos de feijão Andino de Mesoamericanos, porém estes marcadores não indicam qual grupo pertence a qual centro de origem. Para isto, deve-se realizar um trabalho de classificação através de faseolinas, morfologia das plantas, isoenzimas ou outros marcadores de DNA (BEEBE et al., 2001).

A variabilidade observada dentro dos dois grupos foi relativamente restrita. A maior divergência encontrada no grupo 2 foi de 0,3735, enquanto no grupo 1 foi de 0,2653. Maciel et al. (2001), estudando a divergência entre acessos do Rio Grande do Sul, obtiveram também baixa variabilidade entre os grupos formados. Resultados semelhantes foram obtidos por Emygdio et al. (2003 b) e Franco et al. (1997).

Os acessos BAF63 e BAF04, integrantes do grupo 1, apresentaram a menor divergência genética entre os acessos avaliados (0,0213). Estes acessos apresentamse como possíveis acessos duplicados do BAF. O acesso BAF46 aproxima-se muito destes dois materiais anteriores, apresentando um índice de divergência médio de 0,0311. Outros dois acessos muito próximos entre si são os acessos BAF47 e BAF57, apresentando uma divergência de 0,037.

A menor divergência observada no grupo 2 foi entre o acesso BAF45 e a cultivar Guará, com um índice médio de dissimilaridade de 0,05. Entre os acessos do banco estudados, o BAF07 e o BAF13 apresentaram a menor divergência no grupo 2. O acesso BAF62 apresentou-se como o mais divergente do grupo 2, apresentando um índice médio de dissimilaridade de 0,3313 para com os outros acessos do mesmo grupo. Já no grupo 1 o acesso BAF54 demonstrou maior divergência genética, com um índice médio de dissimilaridade de 0,2653.

#### 4.4 COMPARAÇÃO ENTRE DADOS MOLECULARES E DADOS MORFOLÓGICOS DOS ACESSOS DO BANCO DE GERMOPLASMA DE FEIJÃO DO CAV/UDESC

Na Tabela 3 estão apresentados dados morfológicos qualitativos do Banco de Germoplasma de Feijão do CAV/UDESC, referentes aos acessos estudados, enquanto que na Tabela 4 estão apresentados dados quantitativos.

Os dados morfológicos confirmam os resultados moleculares. Os acessos BAF63 e BAF04, que apresentaram a menor divergência genética no grupo 1 e do estudo, são materiais que apresentam características morfológicas qualitativas, como cor de flor e hábito de crescimento, em comum (Tabela 3) e quantitativas aproximadas (Tabela 4). O acesso BAF45 e a cultivar Guará apresentaram também alta semelhança morfológica. Esses dados complementam o que foi encontrado na análise molecular desses acessos.

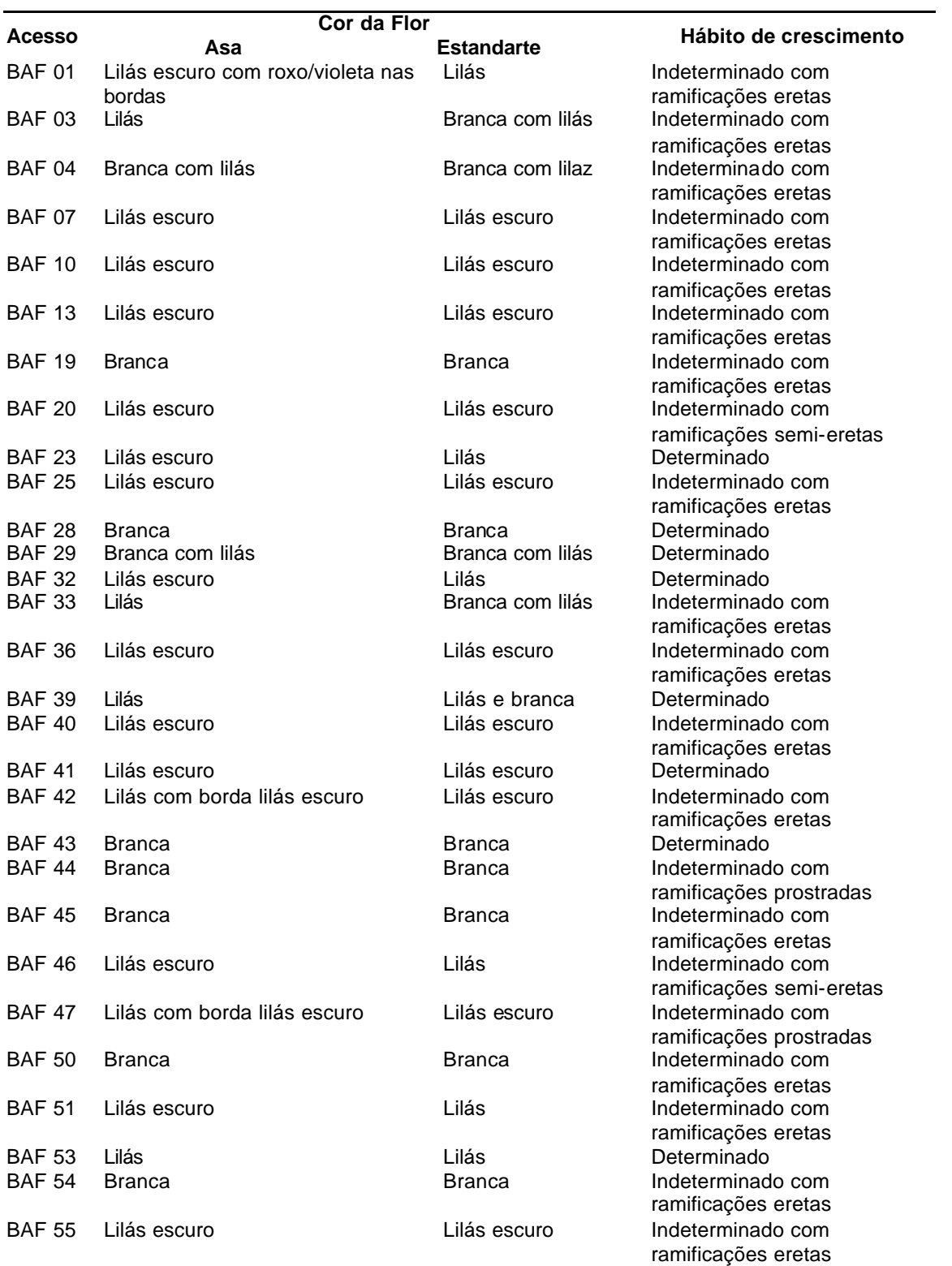

Tabela 3 - Caracteres qualitativos dos acessos estudados, pertencentes ao Banco de Germoplasma do CAV/UDESC (continua).

| <b>Acesso</b> | Cor da Flor                       |                  | Hábito de crescimento   |  |
|---------------|-----------------------------------|------------------|-------------------------|--|
|               | <b>Estandarte</b><br>Asa          |                  |                         |  |
| <b>BAF 56</b> | Lilás com bordas lilás escuro     | Lilás escuro     | Indeterminado com       |  |
|               |                                   |                  | ramificações eretas     |  |
| <b>BAF 57</b> | Lilás escuro com roxo/violeta nas | Lilás escuro     | Indeterminado com       |  |
|               | bordas                            |                  | ramificações prostradas |  |
| <b>BAF 58</b> | Branca com lilás                  | Branca com lilás | Determinado             |  |
| <b>BAF 59</b> | Branca com lilás                  | Branca com lilás | Indeterminado com       |  |
|               |                                   |                  | ramificações eretas     |  |
| <b>BAF 60</b> | Lilás escuro                      | Lilás escuro     | Indeterminado com       |  |
|               |                                   |                  | ramificações eretas     |  |
| <b>BAF 61</b> | <b>Branca</b>                     | <b>Branca</b>    | Indeterminado com       |  |
|               |                                   |                  | ramificações eretas     |  |
| <b>BAF 62</b> | <b>Branca</b>                     | Branca com lilás | Determinado             |  |
| <b>BAF 63</b> | Branca com lilás                  | Branca com lilás | Indeterminado com       |  |
|               |                                   |                  | ramificações eretas     |  |
| <b>BAF 64</b> | Branca com lilás                  | Branca com lilás | Determinado             |  |
| <b>BAF 65</b> | Lilás escuro                      | Lilás escuro     | Indeterminado com       |  |
|               |                                   |                  | ramificações eretas     |  |
| Guará         | <b>Branca</b>                     | <b>Branca</b>    | Indeterminado com       |  |
|               |                                   |                  | ramificações eretas     |  |
| Pérola        | <b>Branca</b>                     | <b>Branca</b>    | Indeterminado com       |  |
|               |                                   |                  | ramificações eretas     |  |
| Valente       | Lilás com borda lilás escuro      | Lilás escuro     | Determinado             |  |

Tabela 3 - Caracteres qualitativos dos acessos estudados, pertencentes ao Banco de Germoplasma do CAV/UDESC (conclusão).

Tabela 4 - Caracteres quantitativos dos acessos estudados, pertencentes ao Banco de Germoplasma do CAV/UDESC (continua).

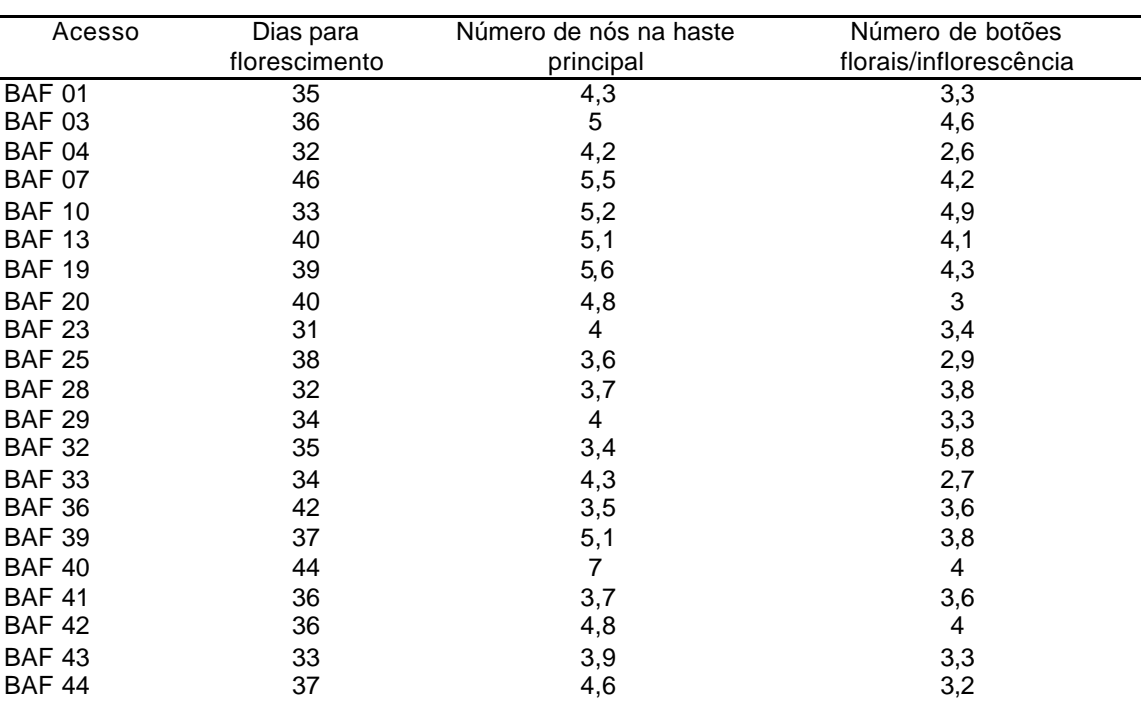

| Acesso        | Dias para     | Número de nós na haste | Número de botões       |
|---------------|---------------|------------------------|------------------------|
|               | florescimento | principal              | florais/inflorescência |
| <b>BAF 45</b> | 42            | 5,3                    | 4,8                    |
| <b>BAF 46</b> | 34            | 3,2                    | 2,7                    |
| <b>BAF 47</b> | 35            | 3,8                    | 3,1                    |
| <b>BAF 50</b> | 45            | 5,5                    | 3,9                    |
| <b>BAF 51</b> | 35            | 3,7                    | 3,1                    |
| <b>BAF 53</b> | 28            | 4,2                    | 2,7                    |
| <b>BAF 54</b> | 37            | 4,8                    | 2,9                    |
| <b>BAF 55</b> | 38            | $\sqrt{5}$             | 3,3                    |
| <b>BAF 56</b> | 41            | 4,4                    | 3,6                    |
| <b>BAF 57</b> | 34            | 4,1                    | 3,1                    |
| <b>BAF 58</b> | 32            | 3,7                    | 3                      |
| <b>BAF 59</b> | 44            | 7,2                    | 3,7                    |
| <b>BAF 60</b> | 41            | 5,8                    | 4,6                    |
| <b>BAF 61</b> | 42            | 4,8                    | 2,9                    |
| <b>BAF 62</b> | 37            | 4,2                    | 6,6                    |
| <b>BAF 63</b> | 35            | 3,1                    | 1,9                    |
| <b>BAF 64</b> | 34            | 4,9                    | 2,9                    |
| <b>BAF 65</b> | 40            | 6,6                    | 3,6                    |
| Guará         | 42            | 6,1                    | 4,3                    |
| Pérola        | 43            | 5,7                    | 4,1                    |
| Valente       | 39            | 9                      | 3                      |

Tabela 4 - Caracteres quantitativos dos acessos estudados, pertencentes ao Banco de Germoplasma do CAV/UDESC (conclusão).

A Figura 3 apresenta o dendograma de dissimilaridade genética obtida através de dados morfológicos quantitativos (dias para florescimento, número de nós na haste principal, número de botões florais por inflorescência, peso de 100 sementes, ciclo), através do método de agrupamento UPGMA.

A Figura 3 apresentou uma separação em dois grandes grupos, semelhante ao ocorrido na Figura 2. Observa-se que os acessos que formam cada um dos dois grupos na Figura 2 formam o mesmo grupo na Figura 3, com exceção do acesso BAF61. O acesso BAF93 não se encontra neste dendograma, pois ainda não foi caracterizado morfologicamente.

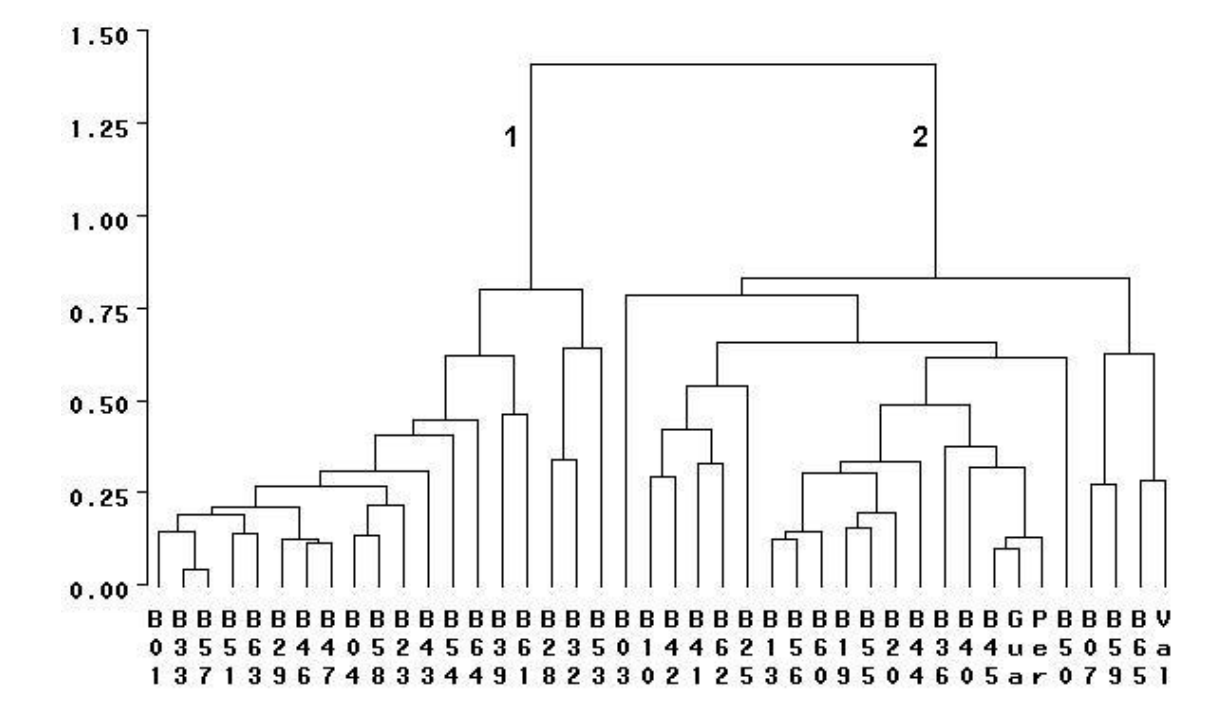

Figura 3 – Dendograma de similaridade entre os acessos do banco de germoplasma de feijão do CAV/UDESC, calculado pela distância euclidiana com dados morfológicos, agrupados pelo método UPGMA. Os números 1 e 2 representam os grupos de maior divergência. A letra b seguida de números representa os acessos. Gua= guará; val= valente; per = pérola.

A cultivar Guará e o acesso BAF45 apresentaram alta similaridade morfológica observada na Figura 3, como encontrado na Figura 2. As cultivares comerciais estudadas, Guará, Valente e Pérola, apresentaram reduzida variabilidade genética, segundo os resultados moleculares. Segundo os dados morfológicos, essas cultivares encontram-se no mesmo grupo. Singh (2001) atenta para o fato de que a base genética das cultivares comerciais ser estreita, evidenciando que apenas uma pequena fração da população de feijão selvagem foi domesticado, aliado às estritas exigências de qualidade, uso limitado de germoplasma exótico e às estratégias conservadoras utilizadas pelos melhoristas.

A existência de dois grupos distintos entre os acessos estudados neste trabalho, caracterizado pela possível separação entre os dois grupos gênicos principais do feijão, Mesoamericano e Andino, e a equivalência entre o número de acessos em cada grupo, corroboram as sugestões feitas por Gepts et al. apud Zimmermann & Teixeira (1996) de que o feijão comum foi introduzido no Brasil por pelo menos duas rotas principais: uma rota proveniente do México (centro Mesoamericano), seguindo para o Caribe, Colômbia, Venezuela e então para o Brasil; uma segunda proveniente dos Andes (centro Andino) para o Brasil.

A alta divergência genética encontrada entre os dois grupos e a baixa diversidade encontrada dentro dos grupos pode ser explicada, em parte, pelo isolamento reprodutivo que ocorre entre os acessos de cada centro (SINHG, 1991; ZIMMERMANN & TEIXEIRA, 1996), onde plantas F1 oriundas do cruzamento entre dois genótipos de grupos gênicos distintos apresentam fraco ou nenhum desenvolvimento.

Os programas de melhoramento de feijão no Brasil utilizam principalmente o germoplasma Mesoamericano, havendo pouca introgressão do germoplasma Andino nas cultivares melhoradas desta espécie no país, como ocorre em outros países tropicais (GEPTS et al. apud MACIEL et al., 2001). Os resultados deste trabalho demonstram que as cultivares comerciais estudadas, Guará, Pérola e Valente, encontram-se no mesmo grupo, apresentando ainda, uma baixa divergência genética entre si.

Os resultados deste trabalho permitem identificar os acessos com maior divergência genética e menor divergência genética. Ambas tornam-se importantes dependendo dos objetivos e metodologia empregados no trabalho de melhoramento. A maior divergência genética é importante em trabalhos onde o cruzamento objetiva a

recombinação das características dos progenitores (BORÉM, 1998). O cruzamento entre os acessos mais divergentes promoveria maior segregação num programa de melhoramento (FRANCO et al., 1997), aumentando a possibilidade de selecionar indivíduos superiores nas gerações segregantes. Bernardo (1992), porém, demonstra que a divergência genética detectada por marcadores moleculares não garante por si só a variabilidade em populações segregantes, já que nem todos os *loci* analisados por marcadores moleculares estão ligados a características morfológicas, agronômicas ou não. Por isso da importância da caracterização morfológica paralela ao estudo molecular. Borém (1998) atenta para o fato de que, ao se selecionar genitores muito distantes geneticamente, um desses deverá apresentar baixa adaptação à região de destino para o cultivo, devendo-se, portanto, reduzir a contribuição genética do genitor não adaptado através de retrocruzamentos com o genitor mais adaptado.

A baixa variabilidade dentro de cada grupo pode servir como fator limitante para trabalhos de melhoramento de feijão visando a recombinação de características dos progenitores. Segundo Borém (1999) os programas de melhoramento que visam o aumento da capacidade produtiva do feijão têm tido resultados insatisfatórios, devido ao emprego por parte dos melhoristas de hibridações com genitores do mesmo conjunto gênico. Com a possibilidade de cruzamento de genótipos de diferentes conjuntos gênicos, conclui o autor, poder-se-ia avançar na produtividade desta espécie.

A presença de baixa variabilidade encontrada dentro de cada grupo (1 e 2) pode ser importante para trabalhos de melhoramento cujo objetivo é a transferência de determinada característica inexistente em uma cultivar desejada. Este processo é realizado através de retrocruzamentos, onde um genitor doador é cruzado com um genitor recorrente, e este é cruzado com as gerações seguintes para a recuperação do

42

seu fenótipo juntamente com a característica de transferência (BORÉM, 1998). Num programa de retrocruzamento, a identificação de genitores com menor divergência contribuiria com a redução no tempo de recuperação do genótipo desejável (FRANCO et al., 1997; BORÉM, 1998). Um exemplo seria a cultivar Guará e o acesso 45. Se o acesso 45 apresentar alguma característica importante que esteja ausente no Guará, a incorporação desta característica a cultivar seria vantajosa através de um programa de retrocruzamentos.

## **5 CONCLUSÕES**

Os acessos do banco ativo de germoplasma de feijão do CAV/UDESC separamse em dois grupos principais, possivelmente representando os centros de domesticação do feijão, Mesoamericano e Andino. A divergência genética encontrada entre os grupos é relativamente alta, comparada com a divergência observada dentro de cada grupo. Observa-se uma pequena divergência genética existente entre as cultivares Guará, Valente e Pérola.

A análise de dados morfológicos referentes aos acessos estudados confirma os resultados moleculares referentes aos grupos formados e a divergência encontrada entre os grupos, dentro dos grupos e entre os acessos.

O banco ativo de germoplasma de feijão do CAV/UDESC possui materiais potenciais, em relação à divergência genética, para trabalhos de melhoramento dessa espécie, seja para seleção em população segregante ou para trabalhos de retrocruzamento.

## **REFERÊNCIAS**

BEEBE, S; SKROCH, PW; TOHME, J; DUQUE, MC; PEDRAZA, F; NIENHUIS, J Structure of genetic diversity among common bean landraces of Middle American origin based on correspondence analysis of RAPD. **Crop Science**, v. 40, n. 1, p. 264-273, 2000.

BEEBE, S; RENGIFO, J; GAITAN, E; DUQUE, MC; TOHME, J. Diversity and origin of Andean landraces of common bean. **Crop Science**, v. 41, n.3, p. 854-862, 2001.

BERNARDO, R. Relationship between single-cross performance and molecular marker heterozygosity. **Theorical and Applied Genetics**, v. 83, p. 628-634, 1992.

BÓREM, A. **Melhoramento de espécies cultivadas**. Viçosa: UFV, 1999.

BORÉM, A. **Melhoramento de plantas**. 2.ed. Viçosa: UFV, 1998.

BRONDANI, RV; BRONDANI, C. Germoplasma: base para a nova agricultura. **Ciência Hoje**, v.35, n.207, p. 70-73, 2004.

BROUGHTON, WJ; HERNÁNDEZ, G; BLAIR, M; BEEBE, S; GEPTS, P; VANDERLEYDEN, J. Beans (*Phaseolus spp.*) – model food legumes. **Plant and Soil**, v. 252, p. 55-128, 2003.

D'AGOSTINI, V; DIAS, LFV; ELIAS, HT. O feijão pela ótica da agricultura familiar. In: REUNIÃO CATARINENSE DE MILHO E FEIJÃO, III, **Anais...** Chapecó, SC, Reunião Catarinense de Milho e Feijão, 2001. p. 68-70p.

DIAS, LAS. Análises multidimensionais. In: ALFENAS, AC (ed.) **Eletroforese de isoenzimas e proteínas afins - Fundamentos e aplicações em plantas e microrganismos**. Viçosa: UFV, 1998.

DICE, LR. Measures of the amount of ecologic association between species. **Ecology** v.26, p.297-302, 1945.

DOYLE, JJ; DOYLE, JL. Isolation of plant DNA from fresh tissue. **Focus**, v. 12, n. 1, p. 13-15, 1990.

DUARTE, JM; SANTOS, JB dos; MELO, LC. Comparison of similarity coefficients based on RAPD markers in the common bean. **Genetics and Molecular Biology** v. 22, n. 3, p. 427-432, 1999 (a).

DUARTE, JM; SANTOS, JB dos; MELO, LC. Genetic divergence among common bean cultivars from different races based on RAPD markers. **Genetics and Molecular Biology**, v. 22, n. 3, p. 419-426, 1999 (b).

DUDLEY, JW. Comparison of genetic distance estimators using molecular marker data. In: SYMPOSIUM ANALSYSIS OF MOLECULAR DATA, Cornvallis, Oregon, 1994. **Proceedings ...** Cornvallis, Oregon, American Society for Horticultural Science, Crop Science Society of America, p. 3-7, 1994.

EMYGDIO, BM; ANTUNES, IF; CHOER, E; NEDEL, JL. Eficiência de corficientes de similaridade em genótipos de feijão mediante marcadores RAPD. **Pesquisa Agropecuária Brasileira**, v. 38, n. 2, p. 243-250, 2003 (a).

EMYGDIO, BM; ANTUNES, IF.; NEDEL, JL; CHOER, E. Diversidade genética em cultivares locais e comerciais de feijão baseada em marcadores RAPD. **Pesquisa Agropecuária Brasileira**, v. 38, n. 10, p. 1165-1171, 2003 (b).

ENDER, M; SANTOS, JCP; SANGOI, L; ALMEIDA, ML; PEREIRA, JM. Caracterização agronômica preliminar de acessos do banco ativo de germoplasma de feijão (CAV/UDESC). In: REUNIÃO CATARINENSE DE MILHO E FEIJÃO, II, **Anais...** Lages, SC, Reunião Catarinense de Milho e Feijão, p. 157-160. 1999.

FAO. Hunger costs millions of lives and billions of dollars - FAO hunger report. Disponível em: < http://www.fao.org/newsroom/en/news/2004/51809/index.html >. Acesso em: 20 dez. 2004.

FERREIRA, ME, GRATTAPAGLIA, D. **Introdução ao Uso de Marcadores**  Moleculares em Análise Genética. 3<sup>a</sup> ed. Brasília: EMBRAPA-CENARGEM, 1998.

FRANCO, MC; CASSINI, STA; OLIVEIRA, VR; TSAI, SM. Caracterização da diversidade genética em feijão por meio de marcadores RAPD. **Pesquisa Agropecuária Brasileira**, v. 36, n. 2, p. 381-385, 2001.

FREIRE, MS; MORALES, EAV; BATISTA, MF. Diversidade Genética. In: VIEIRA, NRA.; SANTOS, AB; SANT`ANA, EP (eds). **A cultura do arroz no Brasil**. Santo Antônio de Goiás: Embrapa Arroz e Feijão, 1999. p. 559-581.

FREYRE, R; RÍOS, R; GUZMÁN, L; DEBOUCK, DG; GEPTS, P. Ecogeographic distribution of Phaseolus spp. (Fabaceae) in Bolivia. **Economic Botany**, v.50, n.2, p. 195-215, 1996.

GALVÁN, MZ; BORNET, B; BALATTI, PA; BRANCHARD, M. Inter simple sequence repeat (ISSR) markers as a tool for the assessment of both genetic diversity and gene pool origin in common bean (*Phaseolus vulgaris* L.). **Euphytica**, v. 132, p. 297-301, 2003.

HAIR, JF; ANDERSON, RE; TATHAM, RL. **Multivariate data analysis whit readings**. New York: Macmillam, 1987.

HIDALGO, R. CIAT's World *Phaseolus* Collection. In: SCHOONHOVEN, A van, VOYSEST, O. (ed.) **Common Beans: research for crop improvement**. Wallingford: CAB International, p. 163-198, 1991.

ICEPA / SC **Síntese Anual da Agricultura Catarinense**. Florianópolis: Instituto CEPA/SC, 2001.

ICEPA / SC **Síntese Anual da Agricultura Catarinense**. Florianópolis: Instituto CEPA/SC, 2004.

JACKSON, AA; SOMERS, KM; HARVEY, HH. Similarity coefficients: measures for cooccurrence and association or simply measures of occurrence? **American Naturalist**, v. 133, p. 436-453, 1989.

JANA, S. Some recent issues on the conservation of cropgenetic resources in developing countries. **Genome**, v. 42, n. 4, p. 562-569, 1999.

JOHNS, MA; SKROCH, PW; NIENHUIS, J; HINRICHSEN, P; BASCUR, G; MUÑOZ-SCHICK, C. Gene pool classification of common bean landraces from Chile based on RAPD and morphological data. **Crop Science**, v. 37, p. 605-613, 1997.

KARP A, KRESOVICH S, BHAT KV, AYAD WG, HODGKING T. **Molecular tolls in plant genetic resources conservation: a guide to the technologies**. IPGRI Technical Bulletin No. 2. IPGRI, Rome, 1997.

MACIEL, FL; GERALD, LTS; ECHEVERRIGARAY, S. Random amplified polymorphic DNA (RAPD) markers variability among cultivars and landraces of common beans (*Phaseolus vulgaris* L.) of south-Brazil. **Euphytica**, v. 120, p. 257-263, 2001.

MEYER, AS; GARCIA, AAF; SOUZA, AP; SOUZA, CL. Comparison of similarity coefficients used for cluster analysis with dominant markers in maize ( *Zea mays* L.). **Genetics and Molecular Biology**, v. 27, n. 1, p. 83-91, 2004.

MOHAMMADI, SA; PRASANNA, BM. Analysis of genetic diversity in crop plants – Salient statistical tools and considerations. **Crop Science**, v. 43, n. 4, p. 1235-1248, 2003.

SANTOS, JCP; BERTON, JF; ENDER, M; KASCHUK, G; FERRAREZI, RS. Produção de grãos e acúmulo de nutrientes em variedades comerciais e acessos crioulos de feijoeiro (*Phaseolus vulgaris* L.). In: REUNIÃO CATARINENSE DE MILHO E FEIJÃO, II, **Anais...** Lages, SC. Reunião Catarinense de Milho e Feijão, p. 161-166, 1999.

SAS INSTITUTE. **SAS/STAT User's guide 8.0**, Cary:SAS institute, 1999.

SINGH, SP. Broadening the genetic base of common bean cultivars: a review. **Crop Science**, v.41, n.6, p.1659-1675, 2001.

SINGH, SP; GEPTS, P; DEBOUCK, DG. Races of common bean (*Phaseolus vulgaris*, Fabaceae). **Economic Botany**, v. 45, n. 3, p. 379-396, 1991.

SINGH, SP. Bean genetics. In: SCHOONHOVEN, A. van, VOYSEST, O. (ed.) **Common Beans: research for crop improvement**. Wallingford: CAB International, p. 199-286, 1991.

SINGH, SP. Selection for seed yield in middle american versus Andean X Middle American interracial common-bean populations. **Plant Breeding**, v. 114, n. 3, p. 269- 271, 1995.

SKROCH, PW; NIENHUIS, J. Qualitative and quantitative characterization of RAPD variation among snap bean (*Phaseolus vulgaris*) genotypes. **Theoretical and Applied Genetics**, v. 91, n. 6-7, p. 1078-1085, 1995.

SORENSEN, T. A method of establishing groups of equal amplitude in plant sociology based on similarity of species content and its appli-cation to analyses of the vegetation on Danish commons. **Kongelige Danske videnskabernes selskab,** v.5, p.1-34, 1948.

THUNG, M; CABRERA, J. Relatório Anual do Centro Internacional de Agricultura Tropical. Cali: CIAT, 1997.

VASCONCELOS, MJV; BARROS, EG; MOREIRA, MA; VIEIRA, C. Genetic diversity of the common bean *Phaseolus vulgaris* L. determined by DNA – based molecular markers. **Brazilian Journal of Genetics**, v. 19, p. 447-451, 1996.

WELSH, J; MCCLELLAND, M. Fingerprinting genomes using PCR with arbitrary primers. **Nucleic Acids Research**, v. 18, p. 7213-7218, 1990.

WILLIAMS, JGK; KUBELIK, AR; LIVAK, KJ; RAFALSKI, JA; TINGEY, SV. DNA polymorphisms amplified by arbitrary primers are useful as genetic markers. **Nucleic Acids Research**, v. 18, p. 6531-6535, 1990.

YOKOYAMA, LP; BANNO, K; KLUTHCOUSKI, J. Aspectos socioeconômicos da cultura. In: ARAUJO, RS; RAVA, CA; STONE, LF; ZIMMERMANN, MJO. (Coords.) **Cultura do feijoeiro comum no Brasil**. Piracicaba: Associação Brasileira para Pesquisa da Potassa e do Fosfato, p. 1-22, 1996.

YOUNG, RA; KELLY, JD. RAPD marker flanking the *are* gene for anthracnose resistance in common bean. **American Society for Horticultural Science Journal**, v. 121, p. 37-41, 1996.

ZIMMERMANN, MJO; TEIXEIRA, MG. Origem e evolução. In: ARAUJO, RS; RAVA, CA; STONE, LF; ZIMMERMANN, MJO. (Coords.) **Cultura do feijoeiro comum no Brasil**. Piracicaba: Associação Brasileira para Pesquisa da Potassa e do Fosfato, p. 57-70, 1996.

## **ANEXO A – Preparo de gel de agarose 0,5%**

Pesar 0,5 gramas agarose. Adicionar 100 mL de tampão TBE 1 X, aquecer no microondas por 30 segundos na potência máxima para dissolvê-la. Observar se toda a agarose foi dissolvida, evitando a presença de grânulos.

# **ANEXO B – Preparo do corante de carregamento**

Pesar 4 gramas de sacarose e 0,025 de azul de bromofenol. Completar com água ultrapura até 10 mL.

# **ANEXO C - Preparo de gel de agarose 1,4%**

Pesar 3,5 gramas agarose. Adicionar 250 mL de tampão TBE 1 X, aquecer no microondas por 30 segundos na potência máxima para dissolvê-la. Observar se toda a agarose foi dissolvida, evitando a presença de grânulos.

**ANEXO D – Preparo de tampão TBE 1 X**

Preparar TBE 10X: 890 mM Tris, 890 mM Ácido bórico, 20 mM EDTA, ajustar para pH 8,0. Diluir 10x para uso de TBE 1X.

**ANEXO E - Comandos do programa SAS para a análise de dados binários**

```
%include 'xmacro.sas';
    %include 'distnew.sas';
    options ls=120 ps=60;
    data RAPD;
       title 'distancia bags';
       input bag $ (AA3_3800 AA3_1300 AA3_650 AA3_550 AA3_330AM4_2500
AM4_1700 AM4_1600 AW9_1500 AW9_350 F10_500 H12_1000 H12_800 L04_500
Q04_925 Q4_2000 E4_1600 E4_650 F10_1200 H13_1800 H13_1500 X11_1200 X11_900 
Q14\_980 C8\_1200 E15\_1200 c8\_1100 g3\_840 g5\_500 g5\_550 g5\_1000 i6\_700 i6\_1000 m12\_1550 m12\_600 n6\_750 n6\_900 n6\_2500 H18\_700 T7\_750 T7\_650)
i6_1000 m121550 m12600 n6750 n6900 n62500 H18700(1.) @@;
datalines;
b01 1111011110101010101.100001000100100..1110
b03 1101011111001011100.100100011001110100011
b04 11110101100011001010.10101000110111011110
.
.
;
%distance(data=RAPD, id=bag, out=distjacc, shape=square, method=dice, 
var=AA3_3800--T7_650);
proc print data=distjacc;
    id bag; var b01--gua;
    run;
proc cluster data=distjacc method=ave nosquare
             pseudo outtree=tree;
            id bag;
            var b01--gua;
    run;
proc tree data=tree spaces=2;
    run;
```
No arquivo distnew.sas, deve-se proceder as seguintes modificações para que o resultado seja dado em dissimilaridade (1 – similaridade):

## **%macro dice; %\* Czekanowski/Sorensen similarity coefficient;**

```
… if _p+_pm then _d=2*_pm/(_p+_pm);
```
Esta linha deve ser mudada para: **if \_p+\_pm then \_d=1-(2\*\_pm)/(\_p+\_pm)**

**ANEXO F- Comandos do SAS para análise dos dados morfológicos**

```
%include 'xmacro.sas';
    %include 'distnew.sas';
   options ls=120 ps=60;
   data RAPD;
      title 'divergencia genetica entre BAG feijao';
      input bag $ nnos dpf nbotoes P100s E_flor ciclo Graos @@;
datalines;
B01 4.3 35 3.3 36.35 34 86 8
          36 4.6 27.23 35 89 2<br>32 2.6 37.34 34 86 7
B04 4.2 32 2.6 37.34 34 86
B07 5.5 46 4.2 17.18 . . 8
.
.
.
;
%distance(data=RAPD, id=bag, out=distjacc, shape=square, method=euclid,
var=nnos--graos);
proc print data=distjacc;
   id bag; var b01--gua;
   run;
proc cluster data=distjacc method=ave nosquare
             pseudo outtree=tree;
           id bag; 
           var b01--gua;
   run;
proc tree data=tree dis HPAGES=1 spaces=2;
   run;
```
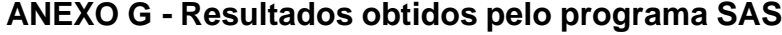

(continua)

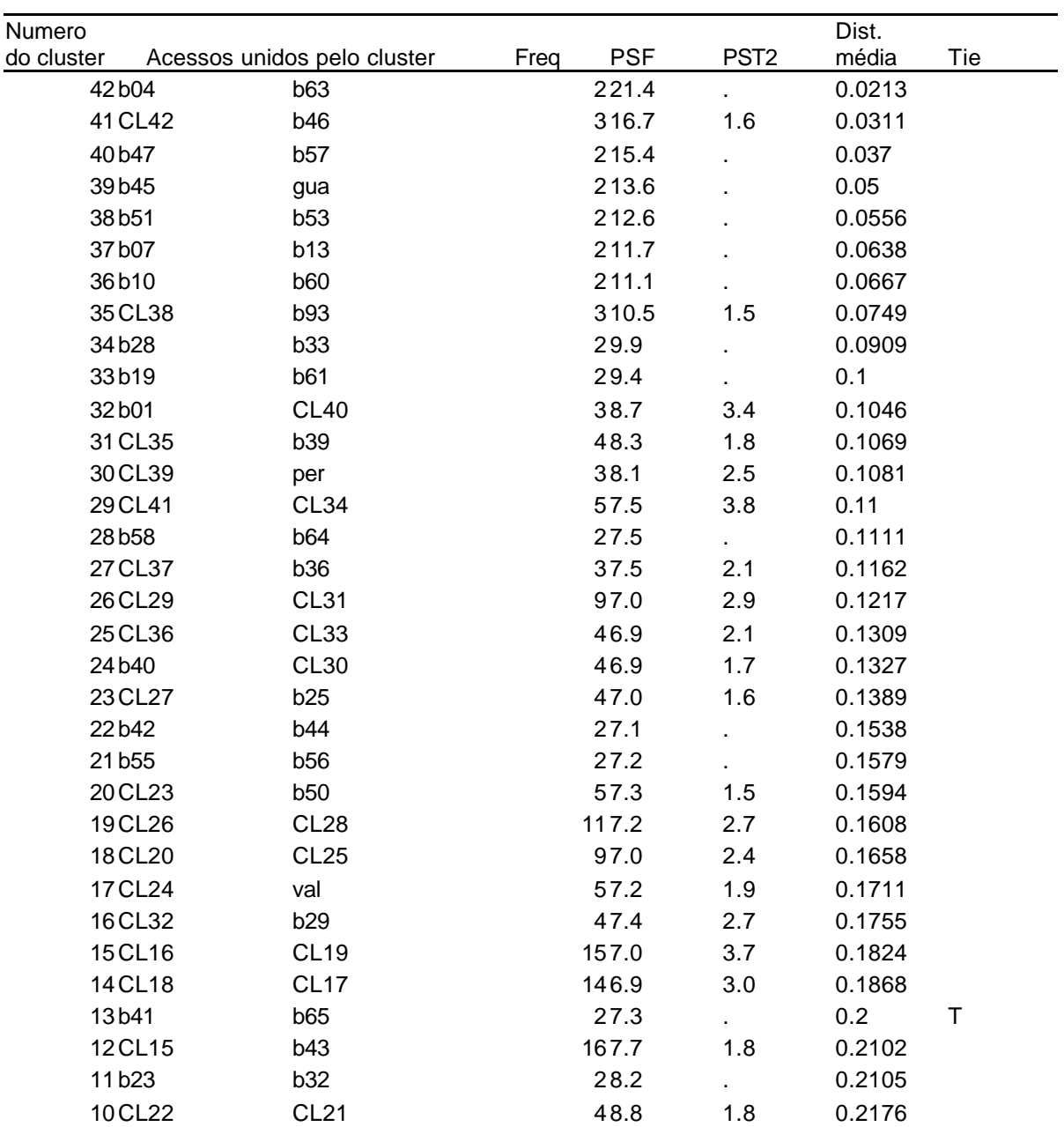

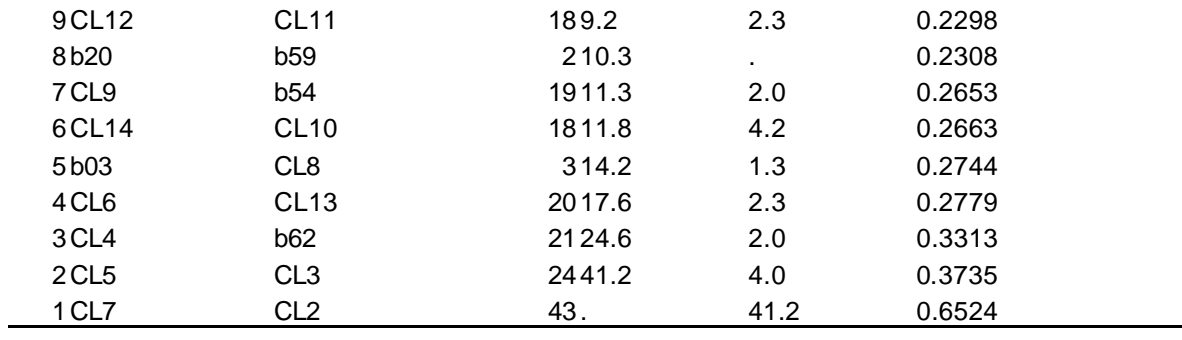

Resultados obtidos pelo programa SAS (conclusão)

## **ANEXO H – Matriz de dissimilaridade**

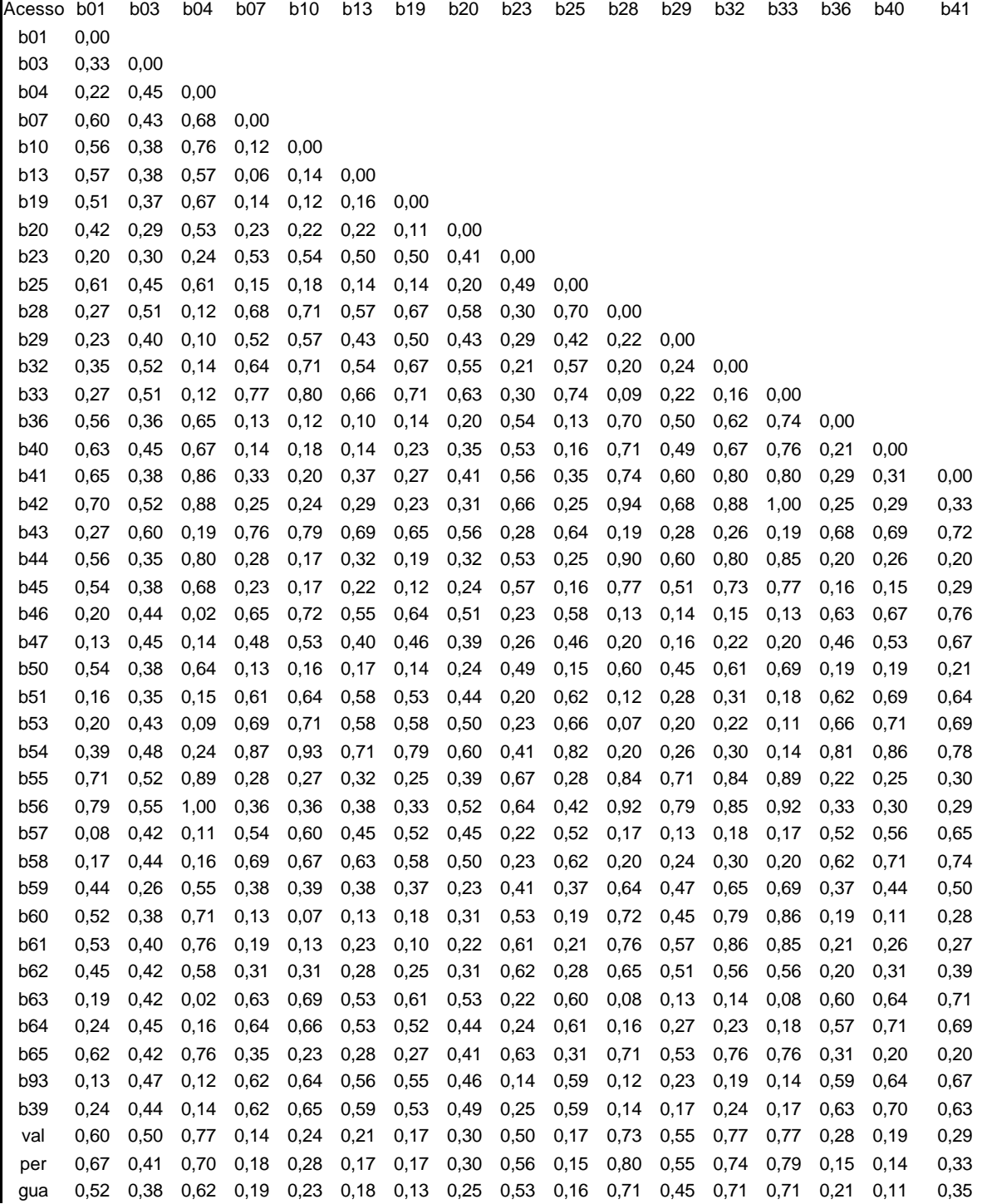

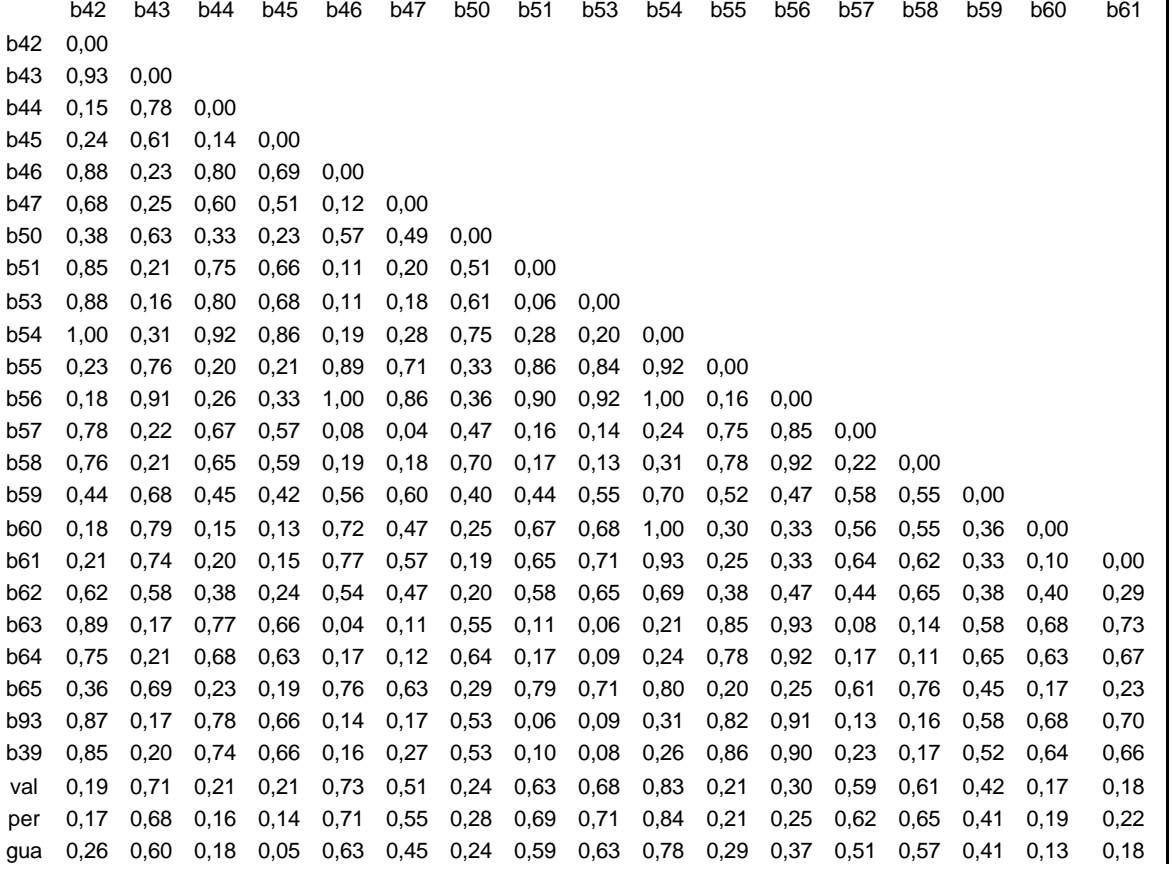

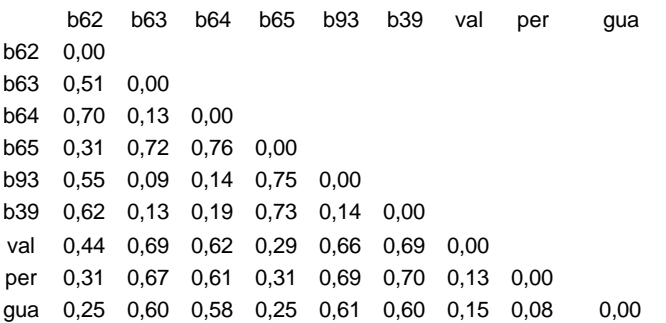